To be submitted for publication

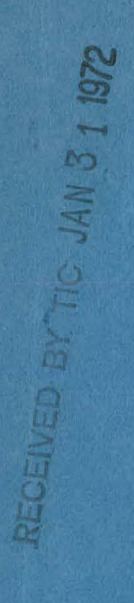

**UCRL-19463** Preprint

MASTER

#### AN EXTENDED SET OF FORTRAN INPUT/OUTPUT ROUTINES

E. Close

February 16, 1971

AEC Contract No. W-7405-eng-48

# **LAWRENCE RADIATION LABORATORY** UNIVERSITY of CALIFORNIA BERKELEY

DISTRIBUTION OF THIS DOCUMENT IS UNLIMITED

### **DISCLAIMER**

This report was prepared as an account of work sponsored by an agency of the United States Government. Neither the United States Government nor any agency Thereof, nor any of their employees, makes any warranty, express or implied, or assumes any legal liability or responsibility for the accuracy, completeness, or usefulness of any information, apparatus, product, or process disclosed, or represents that its use would not infringe privately owned rights. Reference herein to any specific commercial product, process, or service by trade name, trademark, manufacturer, or otherwise does not necessarily constitute or imply its endorsement, recommendation, or favoring by the United States Government or any agency thereof. The views and opinions of authors expressed herein do not necessarily state or reflect those of the United States Government or any agency thereof.

### **DISCLAIMER**

Portions of this document may be illegible in electronic image products. Images are produced from the best available original document.

r.-------------NOTICE-------------. This report was prepared as an account of work<br>sponsored by the United States Government. Neither the United States nor the United States Atomic Energy commission, nor any of their employees, nor any of their contractors, subcontractors, or their employees, makes any warranty, express or implied, or assumes any legal liability or responsibility for the accuracy, completeness or usefulness of any information, apparatus, pleteness or usefulness of any information, apparatus,  $UCRL-19463$ <br>product or process disclosed, or represents that its use · would not infringe privately .owned rights.

### TOWARDS A MORE GENERAL SET OF FORTRAN I/O SUBROUTINES

#### 1. INTRODUCTION

..

Over the past number of years there has evolved in ALGOL a style of input-output that has no direct equivalent in FORTRAN. In particular, the FORTRAN READ/WRITE routines read/write one or . . . more cards/lines for each call and, as usually used, there is a closely associated format statement for each such operation. In ALGOL, however, it is possible to read and write item-by-item  $\begin{bmatrix} 1 \\ 2 \end{bmatrix}$  and the formating of these operations can be preset in a rather convenient fashion  $[3, 4]$ .

This difference in input/ output is, in general, not because of the difference in the languages; but, instead, seems to be one of style and standardization of the earlier FORTRAN approach. In certain applications, it is advantageous to have the item-by-item control that these routines provide. Below is presented a get of basic FORTRAN subroutines that have been derived from  $[ 1, 2, 3, 4]$ . They have, in so far as possible, the same names, calling sequences, and effect as their ALGOL equivalents.

The routines naturally divide themselves into classes. The first (Table  $\uparrow$ ) is a basic set of input- output routines that provide a small selfcontained system containing most of the features of the I/O package. Next (Table 2), is an additional set of subroutines that allow the user to set input-output parameters and, thus, gain greater control over the data transmission. A third set (Table 3) are derived routines that follow, to

**OISTRIBUTION OF THIS DOCUMENT IS UNLIMITED** 

a certain degree, the Berkeley style [ 3, 4] of input-output.

A few elementary character handling routines are furnished as a separate class of subroutines.{Table 4).

In so far as is possible, the routines have the same names, calling sequences, and effect as their ALGOL equivalents  $[1, 2, 3, 4]$ .

The user-oriented subroutines (Tables 1, 2, 3, 4) are all based un a lower level set of subroutines (Table 5) that actually carry out much of the work. These, too, have been isolated separately and written in FORTRAN. It is these routines that are most system dependent and for the purpose of understanding, the input-output package can be considered to be black boxes. Once it is understood what the overall picture is and how the user- oriented routines work, then these lower level subroutines naturally fall into place and are rather easy to understand since they actually implement the package.

While, at first glance, it may appear that such a set of input-output routines is expensive in coding and time, it should be remembered that it is the overall style and structure that is being presented and that the ideas and structure are simple. Thus, a properly rewritten FORTRAN I/ 0 package could easily, I believe, contain the usual FORTRAN routines and also an expanded set of routines such as are presented here. For . the present, however, this is presented as an, essentially, stand alone package of FORTRAN subroutines.

Sections 2 through 7 that follow describe, in general, the ideas

associated with the various classes of routines. Appendix A has a more detailed description of some selected lower level routines that will help understand key points; thus, easing the task of modifying these routines. Appendix B gives some examples to illustrate the size of this subroutine package and some pertinent comments on their use. For the person who wants to simply use the routines, Tables  $1 - 4$ , Table 6, and Appendix *B* should suffice. ·

#### 2. BASIC USER-ORIENTED SUBROUTINES

The basic user-oriented subroutines are tabulated in Table 1 along with a comment that should help in understanding their proper use.

The first two are INMODE, OUTMODE that select the mode of input, output. The following convention has been decided upon. There shali be two input and two output modes. One of these is a standard mode, selected by calling by calling INMODE or OUTMODE with the hollerith constant 1HS. The other is a FORTRAN input-out mode in which standard FORTRAN read/write routines are.used for all input-output and this is selected by calling inmode or outmode with the hollerith constant 1HF. The original selection at compile time is standard input and standard output via a data statement.

There is complete compatibility between the standard and FORTRAN modey however, a certain amount of care must be taken when switching inodes since the same I/O routine called in two different modes will, in

general, produce two different output actions. More will be said about this later .

The next three routines, FNDUNIT, DRPUNIT, CNTUNIT, are used, respectively, to find, drop, and connect the unit that appears as their integer argument. A more complete discussion of how the inputoutput channels are arranged can be found in Section 6 where some of the ideas connected with the lower level routines are discussed. The following short summary will prove sufficient to use the I/O package.

All the input/output done using the user level routines works through one input/output channel that is designated the current input/ output channel. Initially, the input channel is selected as 60 and the output channel as 61 via a data statement. However, another choice can be made by a call to the subroutine CNTUNIT. For example,  $I = \text{CNTUNIT}$ (2, 2HiN) will set I *=* 2, the name of the unit connected, and will connect unit 2 as the current input unit. The previously connected input unit,  $60$ , is stored. In general, this routine will suffice for the user. However, since storage space is finite, the number of units that can be stored is set to six. Thus, the subroutine FNDUNIT can be used to find a unit. Fur . . . example, I = FNDUNIT( $\emptyset$ ) will establish whether more storage space exists for storing units since  $I = -1$  implies that there is no unit with name zero; that is, no empty place to put another unit. And, similarly, DRPUNIT can be used to purge a unit from the storage area if more space is needed.

. It should be noted that a unit can always be connected, even if there

-5- UCRL-19463

is.no piace to put the currently active one that it is replacing. If there is no storage available, the currently active unit is dropped and the new one connected. It can be reconnected; it will, however, be treated as a new unit and thus the channel characteristics will be reset. This dropping of a unit does not necessarily imply that the one line of information is lost. The exact effect of this unit switching depends on the implementation of the lower level routines.

·The two basic input-output routines are IN and OUT. All other routines that transmit data, such as INREAL, OUTREAL, are based on calls to IN/OUT. This has been deliberately done S·) that the exact code that constitutes their body can be written as is most suitable. The input routine IN(N, UNIT, FMT, A) transmits from the input channel - UNITthe N items  $A(1)$ ...,  $A(N)$  according to the format -FMT-. The output routine OUT(N, UNIT, FMT, A) behaves similarly when writing on the output channel -UNIT-.

These two routines were principally designed to work in the standard input- output mode. As implemented in the lower level FORTRAN subroutines, the subroutine IN does a simple formated READ(UNIT, FMT)  $(A(i), i = 1, N)$  in the FORTRAN mode and completely ignores the format in the standard mode,  $fmt = 1HS$ . In the character mode,  $fmt = 1HA$ , n characters are packed into A left justified. The output routine OUT does a simple formated WRITE(UNIT, FMT) (A(i),  $I = 1$ , N) in the FORTRAN mode and in the standard mode it also does a formated write. The result is,

essentially, the same formated write except in the FORTRAN mode the next call to OUT will start on a new line in the usual FORTRAN fashion; whereas, in the standard mode, the write will start in the next column after the last printed character of the preceding output transmission.

I might note in passing that the simple expediency of being able to use a FORTRAN WRITE statement or a READ statement in a mode similar to the here defined standard mode would eliminate the need for IN and OUT. And, as will be seen shortly, keeping track of print and read positions in a user-addressable manner would also be quite useful. I point these out because it is not easy to directly modify some of the existing systems input/ output routines, even by people who know the system. The five subroutines CARDS, LINES, SPACES, PAGE, S complete this basic list. CALL CARDS (N) skips N-1 cards on the currently active input unit, the . . n-th card is then the current data card for standard input and is in the one line holding buffer. CALL LINES (N), produces N line feed carriage returns on the currently active output unit, while CALL SPACES (N) prints N blanks on the currently active output unit. This illustrates two things: one is that such routines should not need the CALL associated with FURTRAN programs and the other is that whenever a unit is not specified in the argument list, the routine operates on the currently active unit. This unit . . is the last unit set up by some definite action; for example, the compiler via a data statement assigns 60, 61 as input/output units. Likewise, any call to a routine with a unit argument will make that unit the currently active unit.

Subroutine PAGE performs a page eject followed by a carriage return. The top and left margins are set to the current system values.

Subroutine S outputs the string STRING. In ALGOL, a string is well defined. Thus, a nice convenient way of outputing text is to say OUTSTRING (TEXT). This can be done here by defining STRING to be any valid hollerith constant that is itself a valid FORTRAN format.

This, then, completes the basic set of routines. The simple subroutine below illustrates their use:

SUBROUTINE TEST

CALL OUT MODE (1HS)

CALL PAGE

CALL OUT (1, Z, 7H(3F6. 2), 10. 21)

CALL S(19 H(\*THIS IS A TEST\*))

**RETURN** 

END

..

...

·A call to TEST would produce on unit 2 starting on a new page 10. 21 THIS IS A TEST

On the other hand, if we call OUTMODE with 1HF, the results are 10. 21.

THIS IS A TEST.

3. ADDITIONAL SUBROUTINES FOR SETTING I/O PARAMETERS

The subroutines discussed here and tabulated in Table 2 all

deal in some way with the current input/ output unit depending on whether they

are input or output action. The current unit is defined to be the last referenced unit. The compiler, via a data statement, initially sets the current input unit to  $60$  and the current output unit to  $61$ .

The two subroutines H LIM and V LIM are margin setting routines. Initially, the left margin is set to 1 and the right margin to 132, the top margin to 5 and the bottom margin to 60. This gives a line length of 132 characters with 56 lines per page. The first character is printed in print position 1, usually a carriage control column in FORTRAN, and the first line of print starts on line 5. The actual spacing on the output printer depends on the printer overflow characteristics. These margins can easily be reset. For example, CALL H LIM (5, 110) causes the left margin to be column 5 and the right column (10).

The two routines READP, PRINTP return as values, the current value of the read position/print position pointer. These values are the next column that will be read/printed. The only reason they have an argument is because CDC FORTRAN  $[6]$  requires that function subroutines have one or more arguments.

The two routines IN TAB, OUT TAB are somewhat similar to the tab operation on a typewriter. CALL IN TAB(N) will cause the read pointer to be set to N and the next character read will be from column N. Similarly, for OUT TAB. Obviously, one can easily set a number of tabulation positions by presetting an array in the calling program.

The subroutine IOPARAM can be used to set almost all the

input/output variables that the I/0 package uses. The first argument is the number of values that are in the arrays MODES, NAMES, VALUES. The variables are contained in the common block with name IO. Their compiled values and definitions are given in Tables 6 and 7.

The next four subroutines PRINTER, PUNCH, INUNIT, OUTUNIT are used to set the currently active input/output units to the requested· value. The punch has been selected as  $14$  and the printed as  $61$ .

The four format routines IFORMAT, RFORMAT, EFORMAT, OFORMAT are used to preset the formats that are used for the outputting of integer, real, logical (Boolean), and octal values when routines are used that have no format specification. In the next section, we shall discuss derived routines and it will be seen that many of these have no format specification. When this is the case, the appropriate preset format is used. These print formats are initially set by the compiler via data statements to standard values which are 123, E23. 14, L10, 023. They can be reset at any time by calling the appropriate format routine. Once set to some value, they retain that value until reset by another call to the format routine. The routines that furnish the format along with the items to be transmitted do not disturb these preset formats.

The field width of the output quantity is specified by the variable FIELD. The quantities will be right justified with zero fill in this field width. The number of decimal digits in a real number are specified . by the variable DEC. The logical variable FIXED selects between fixed

-10- UCRL-19463

. . and floating point representation. Thus, CALL RFORMAT (.FALSE., 23, 14) will set the above standard format for the output of real numbers.

The subroutine EFILE is used to write an end-of-file on the named unit. It is necessary to use this routine when in the standard (partial line) output mode since its use ensures that the one line output buffer will be emptied.

#### 4.. DERIVED INPUT- OUTPUT ROUTINES

The roufines discussed here are all based on the input-output routines IN, OUT. They obtain their preset values from the common block IQ and are essentially independent of one another and of all the other user- oriented subroutines that have been discussed in Sections 2 and 3. These routines include routines similar to those used by CDC ALGOL  $[2]$  and those presented by DeVogelaere  $[3]$ , and also some of the logical variants. Their action is approximately the same as their ALGOL equivalents. However, there are some noticible changes. For example, the CDC ALGOL procedure OUT REAL outputs quantities using their standard format, whereas, the OUT REAL here presented uses a preset format. Also, in the Berkeley style output presented by DeVogelaere, a call to the procedure OUTR(R1, FIXED, FIELD, DEC) followed by a call OUT' REAL({UNIT, R2) will cause both R1 and R2 to be output with the format set by FIXED, FIELD, DEC. In other words, the variable format that appears in the argument list resets the preset format. The routines

presented here have complete independence of the preset and variable format.

The subroutines can be found in Table 3. We shall limit ourselves here to a few general remarks that will make their use obvious. The idea behind their grouping is the following. To input/ output quantities, we must specify a unit from which it will be read/written, a list of quantities to be transmitted, and a corresponding format for that transmissfon.

If all of these items appear in the argument list, then those values are used. For example, CALL OUTR 3(N, R,. TRUE., 5, 2) outputs on unit N the value of the real variable R using the fixed point format  $F_5$ . 2. The current output unit has now been set to the value of N. If any of the items are missing, then a standard choice is made for the missing item. A missing unit causes the current unit to be used. A missing format causes the appropriate preset format to be used. On output, these are the formats that are set using these routines: IFORMAT, RFORMAT, BFORMAT, OFORMAT. On input, the format selected is the standard (field free) format. For example, CALL OUTR 1(R) causes the value of R to be output on the currently active output unit using the preset real format that was set either by the compiler via a data statement or by a subsequent call to RFORMAT.

The function subroutines that appear in Table 3 assume the value of the item read. . Since these routines are used in arithmetic expressions, -12- UCRL-19463

it is, in general, not sufficient to have one routine. For example,  $J = READ$  does not work too well because of the implicit mixed mode arithmetic that a FORTRAN such as CDC FORTRAN  $[6]$ . allows. Thus, they are all explicitly typed. Again, the redundancy in argument for the functions READ I, etc., is because of the requirement that a function subroutine have at least one argument.

The naming of the subroutines is somewhat arbitrary; but, we have tried to adhere to short names. (less than seven characters), for user convenience and word size limitations on identifiers, that identify  $\qquad$ the type of routine and, at the same time, preserve the names of previously defined input/ output routines  $[2, 4]$  that perform similarly. Logical variants of the same routine have been sequentially numbered.

The subroutines OTI, IOI, and their variants have a STRING argument associated with them that can prove useful in some application. As was previously mentioned, STRING is a hollerith constant which is itself a suitable variable format including left and right parenthesis. A call such as CALL OTI(S, SH(\*B\*), 3) will produce the output of  $13 = 5$ . Thus, the string is assigned the value of the output quantity. Similarly, a call such as  $J = IOI(I, 5H(*B*), 3)$  will assign to I and J the value of the next item read from the currently active input unit and also it will write  $B = N$  on the currently active output unit; we assume that N was the value just read in. Since there is some disagreement in FORTRAN about the use of multiple statements per line of coding, these

routines are in a sense limited to one output action per line. In CDC FORTRAN; one could add the \$ delimiter and write multiple statements per line, but the last statement cannot have a  $\frac{1}{2}$ ; thus, it is better to leave it out completely.

The next two sets of routimes CUTAL INAI and their variants can be used to output-input arrays. The array element  $a(l)$  is the first element input and the element  $a(u)$  is the last element input. Multiple dimension arrays can, of course, be handled by simply considering the array as a large one-dimensional array.

The routines INPUT and OUTPUT are formated routines and can be used in either the FORTRAN or standard mode. Since these routines are defined using FORTRAN, they are separately written as INPUT 1, INPUT 2; ... ; but, if they were written as system routines, it would seem natural to do as CDC  $[2]$  has done and have one routine in which the number of arguments is arbitrary. It is worth pointing out that these routines are very closely related to the READ, WRITE routines of FORTRAN, but have the added feature of being able to have any legal actual parameter as an argument. Thus, for example, the argument A1 could be a function subprogram, or arithmetic expression, as well as a simple variable.

#### 5. ·CHARACTER-ORIENTED SUBROUTINES

The manipulation of characters using FORTRAN subroutines is usually expensive. Also, there always seems to be an infinite number of routines that can be found useful to have. The routines given here are patterned after similar ALGOL routines  $[1, 2]$  that have been set forth as basic character-oriented routines.

The first such routine is CLENGTH which has as its value the length in characters of the argument which is a STRING. A STRING is defined. to be a hollerith constant of the form NH(\*ANY VALID TEXT\*) where the delimiters have been chosen to be  $(*$  and  $*)$ . The delimiters are not counted and, as implemented here, a right delimiter cannot appear in the text.

Tho routines INGIIAR $\oint$ , OTCHAR $\oint$  transmit data from the array SOURCE and to the array DESTINATION. A more precise definition is given in Table 4. The action of the routines INCHAR and OUTCHAR are similar to INCHAR $\emptyset$  and OTCHAR $\emptyset$ , but read/write their results from/to the specified unit. These routines contain the argument LENGTH, the length of the string. This was done because the simple definition of the STRING that is used here requires the actual counting of the characters to obtain its length. This is tuu expensive to do for every call to these routines, thus, it is furnished as a separate argument. The subroutine C LENGTH furnishes the appropriate length.

The routine EQUIV allows one to obtain the internal representation of an element in an essentially machine-independent manner.

The two routines CHARF, CHARS are character fetching and character storing routines. They are basic routines and are presented here since they are extensively used in the lower level subroutine package and are convenient routines to have available. A transfer of characters can easily be performed by the call such as CALL CHARS (DEST; N1, CHARF(SOURCE, N2)).

#### 6. LOWER LEVEL SUBROUTINE

This set of subroutines exists solely for the purpose of implementing the previously discussed user level subroutine. How they are written, their names, and their coding is largely dependent on the computer used and the computing facilities available. A particular set of these routines suitable for the CDC 6000- series computers has been written in FORTRAN and they are listed in Table 5. The action taken by them is indicated there.

A few comments on that set of routines is given here. There is a data initialization routine INIODAT which initializes all common areas that contain I/O parameters. This would logically be a block data routine. It is presented here as a subroutine to insure its loading when using a system' loader to satisfy the unsatisfied externals.

There are two format setting routines. One is for logical values

and one for real values. Connected with this is a rot tine DCINTL that converts the integer N to an internal represention, ir this case CDC display code  $[6]$  with blank fill, that is suitable for use in a FORTRAN FORMAT statement.

The routine CHNSF actually connects the input/output channels as currently active units and also stores the channel characteristics and is thus quite dependent on the channel organization.

There are two specialized routines READ N and WRITE N that do field-free reading and partial line writing. Connected with the partial line writing. are two routines STORE and WR T.

A more detailed description of some of these routines can be found in Appendix A.

#### FIELD-FREE FORTRAN INPUT

The standard input, as defined here, is field-free input. By this is meant that the data input is recongized by the manner in which it is written and a FORMAT specification need not be specified. The following conventions have been chosen.

An integer will be of the form  $+ NN...$  N where N are decimal digits. A real member will be of the form  $+ NN$ ... N. NN... NE+ NNN. The distinction between the integers and reals is made by supplying the decimal point for real numbers. If the  $E$  is supplied, the real number will be read in an appropriate E format; otherwise, it will be read using

-17- UCRL-19463

an appropriate F format. An octal number can be either  $\overline{O}+NN$ ...N or else  $+NN...NB$  where N are octal digits. A logical value is specified by T, TRUE, F, FALSE. Any number (integer, real, octal) value can be followed by  $RNN...N$  when N are decimal digits. This will cause that quantity to be read  $NN...N$  times. Thus, 5R3 causes the number 5 to be input three times; that is, the next three input requests assign 5 to the input quantity. A comment can be inserted anywhere as  $*/\text{text}/*$ and it will be skipped during input. A string can be input as  $(*TEXT*)$ and the array into which it is input will contain  $(*TEXT*)$ ; thus, one can input and then subsequently output a string. Items to be input are separated by a deliminator. This has been chosen to be either a comma or else k or more blanks where k is initially set to 2.

A field may be skipped by inclosing an empty field with two commas· such , , . Such fields cause the field to be skipped and the corresponding location to which the value would be assigned is also skipped. The card width has no significance on field free format. The quantities are read as they are encountered.

The following example will illustrate some valid data:  $+ 5.2$ , 3  $*/\text{THIS IS AN EXAMPLE}/*$  $(*A STRING IS READ*) -6.3E-1R5, +6R2, O-777, +11BR2.$ 

'II

Thirteen items are read. The first is a real number, the second an integer, the third a string, then five real numbers, two integers, and finally, three octal numbers. These can be placed anywhere on any

number of cards. Note, however, that it is possible to delimit the input line (card} length by setting the input left and right margins with subroutine IOPARAM. See Table II and Table 7.

Double precision numbers are written the same as a single precision number except that the E is replaced by a D. Thus,  $6.3D - IR5$ would denote five double precision numbers. One double precision number is considered as one item in the input lists; however, it occupies two . consecutive locations internally. Presently, double precision numbers cannot be skipped with an empty field.

#### APPENDIX A

#### Subroutine Descriptions

The information presented here pertains to selected subroutines from the Input-Output Package. It is primarily m. ant to serve as a guide in understanding the operation of these rout nes and to point out some of the system type dependencies.

#### SUBROUTINE INIODAT

This routine is used exclusively as a data setting routine. To insure that it will be loaded when loading programs using a system loader such as the Lawrence Radiation Laboratory's loader, LODE, it has been made a subroutine. The variables appearing in this routine are, essentially, all of the pertinent I/O variables and are defined in Table 7. SUBROUTINE DCINTL (N, RESULT)

Since this routine converts integer numbers to an internal representation suitable for use in a FORMAT statement, it is machine dependent. The characters per word, CHARPW, is set to 10 and the internal code is assumed to be CDC 6000-series display code  $[6]$ . INTEGER FUNCTION CHARF (SOURCE, N)

This routine fetches a character from an array and thus is machine dependent. The characters per word, CHAPWOR, is set to ten and the

-19- UCRL-19463

bits per character, BITPWOR, is set to six. M1 assumes a 60-bit word. The two shift functions LEFT and RIGHT are used. This routine is presently written in CDC FORTRAN and. CDC COMPASS. The two routines perform identically. Because of the frequent use made of this routine, the COMPASS version is to be preferred. SUBROUTINE CHARS (DEST, N, ITEM)

This is, essentially, the inverse of CHARF and the above comments apply to this routine also.

SUBROUTINE STORE (ITEM, UNIT)

STORE is not machine dependent. It is used only in WRITEN and performs the specific task of filling the one line output buffer BUFFER3. To do this it uses subroutine CHARS. As it fills this one line buffer, it keeps track of the right margin, RTMARG, and if the current position of the write pointer, COLCNT3, exceeds the right margin, it then writes out the one line of data, advances the line counter, LNCT, and resets the write pointer to the left margin, LFTMARG. If ·the line count is larger than the number of lines allowed on a page, R P, then it 'writes a line with a 1 in column one to cause a page eject, and then spaces the correct number of lines to establish the top margin. The actually emptying of the buffer is done by subroutine WR T. SUBROUTINE. WR T (UNIT, L, U, A)

This routine empties the array A by using a standard FORTRAN WRITE statement. It also reinitializes A to all blanks thus reestablishing -21- UCRL-19463

#### A as a blank line.

SUBROUTINE WRITEN (N, UNIT, FMT, A)

This subroutine, and the two subroutines STORE and WRT that it utilizes, could be replaced by the standard FORTRAN routine WRITE if only there were an option that would let WRITE output less than a record. As presently written, the system routine OUTPUTC associated with the CDC FORTRAN WRITE statement finishes by writing an end of record zero byte thus making it unsuitable for the writing of partial lines since it always writes at least one record.

In order to overcome this difficulty, the following, rather expensive, approach was taken. The CDC FORTRAN  $[6]$  routine ENCODE is used to make all formatted writes when in the standard (partial line writing) output mode. These writes are written as 140 character lines into the output buffer BUFFER1. Thus, any formatted write with records (line lengths) less than or equal to 140 characters can be written using the standard FORTRAN formats. This write is done at statement 312.

In this mode of output, there are three formats that are considered special. These are the  $($  $)$ ,  $($   $)$ ,  $($   $)$ ,  $($   $)$   $)$  that represent a new record (new line carriage return), the writing of a blank into the output line (actually BUFFER3), and the page eject operation. Because of the way that WRITEN is constructed, the only way that these operations can be performed is to call the subroutine WRITEN with these special formats.

Thus, the 1, the repetition of parenthesis, and the page eject will not produce the desired results if they appear in a FORTRAN style format. They will be correctly handled by ENCODE, but our subsequent action will destroy this effect. The 1 will be ignored, as will the repetition of parenthesis or repetition of Format. The page eject symbol in Column 1 may or may not end up in Column 1 .

. After the write operation by ENCODE, the rest of the code is devoted to fetching the written characters out of BUFFER1 and storing them into the one line output buffer, BUFFER3. Initially, BUFFER1 is set to all zeros. The ENCODE write will fill one 140 character line with data. Starting with character 1 in BUFFER3, the characters are fetched one-by-one. The end of the write is signified by obtaining the  $\mathbf{t} \geq \mathbf{c}$  characters. As the characters are obtained, they are stored by the routine STORE.

Restrictions: The format must be exausted in any one write statement, Also, repetition of format or record slashes are illegal. Any one write must be  $\leq$  138 characters. Thus, the write statements

> I~ . I

CALL WRITEN(24, UNIT, 13H(1ZA10/12Ai0), A) or

CALL WRITEN(24, UNIT, 7H(12A10),A)

are illegal.

Again, all this expensive effort arises because ENCODE has a limit on the number of characters that can be written into a record, and because it is not presently possible to know how many characters were written per record. If this were not the case, one could simply fetch from BUFFER1 and store in BUFFER3 until a zero character  $00<sub>8</sub>$  was obtained.

#### SUBROUTINE READN (A)

This is a basic field free input routine. If the FORTRAN READ routine had a suitable mode that allowed the reading of partial lines of data in a field free format, then this routine could be replaced by that routine.

The actual data to be read is input via a FORTRAN READ statement at statement 1600. The left margin, INL, and right margins, COLMAX are observed when using READN, data to the left or right of these margins will not be input. The right margin check is made after statement 300. Once the one line input buffer BUFFER3 is filled, the characters are fetched, statement 304, from this array one at a time and are identified in the next statement by checking their position in the array ALPHBT. The character table ALPHBT is taken from Appendix  $A$   $[7]$  sequentially starting at letter A and ending at ;. The

value of the  $i$ -th position in array ALBHBT identifies in octal the  $i$ -th character of that Appendix. For example, TYPE = CHARF(ALBHBT, 2) returns TYPE =  $12g$ ; thus recognizing B in the octal numbers written as NN...NB.

Upon entryinto READN, the pointers P(l) are set to -1, the buffer NUMBUF(I) to a blank card, and FORMAT 2.to all blanks. If the number being read has just previously been read under a repeat option, that is, the RNN...N was appended to the number, then the read operation consists of a simple assignment and the repeat counter NUMRPT is decreased by one. This happens until the requested number of repetitions has been satisfied. This action is controlled by the logical variable <sup>F</sup>EPEAT just before statement 204.

Each call to READN roado N itomo before returning. In the caoc of numbers, this is N numbers requiring N words of A, but in the case of a string, this would be N strings each taking up the space that is required to store (\*TEXT\*) and in the case of characters, it would be  $N<sup>2</sup>$ . characters. That is, an item may be a number or a string and the actual storage required to input N  $d$ , these into A depends on the items. The appropriate counting for this operation is done by setting N1, N2, N3, N4 at otatcmcnt 200. The 10 aseumee that·there arc ten charactcro per word.

The rest of READN is broken into small sections that deal with tho quantities that are labled in the program. Thus, the section BLANK counts blanks to recognize the delimiter made up of NUMBKS of blanks,

> •I. I

-25- UCRL-19463

currently set to 2.

The section ASTRIK will recognize and skip  $*/TEXT/*$ . The section LEFTPARANTHESIS will recognize (\*TEXT\*) and store this string starting at the next available A(I). The section COMMA recognizes the delimiter,. The next two sections TRUE and FALSE recognize the logical values. Any valid display code character,  $[7]$  Appendix A, that does not direct the program to a labled section will go to section ALPHABET and be skipped. Any  $+$ ,  $-$ ,  $\cdot$ , digit will go to the section PLUS. MINUS. POINT, DIGIT. The B, O, E, R options are recognized in the sections B AND OHO, E, REPEAT.

When a deliminator has been encountered, NUMBKS or more blanks or a comma, a transfer is made to READNUMBER. If the field between deliminators was empty  $P(1) \le 0$ , then that item is skipped, statement 1SOO, and it causes the next item to be stored in the next A position; that is, a word is skipped in A. Presently, logical values are excluded from the repeat option.  $P(1) = 0$  shows a logical value was read. If a number was encountered,  $P(1) \ge 0$ , then the numerical field widths are appropriately set into FORMAT2, and the number is read using the CDC routine DECODE,  $[6]$  from the number buffer NUMBUF.

Thus, to summarize, the read operation consists of filling a line buffer BUFFER and then recognizing and constructing a number in NUMBUFF. At the same time, the appropriate format is built in FORMAT2. A

reference to Figure 1 will explain the significance of the pointers

 $P(1), \ldots$ ,  $P(5)$  which are all initialized to  $-1$ .

Figure 1: Number constructed in NUMBUF.

 $Real \t P<sub>1</sub>$  $P_2$   $P_3$  $P_{4}$  $\pm NN...N$ . NN... N  $E \pm NN...N$  RNN... N

 $P_4$ Octal  $0 \pm NN$ ... $N \perp$ ±NN...N B⊔

> Omitted from count since it is skipped and not stored in NUMBUFF

Integer  $P_4$  $P<sub>5</sub>$  $\pm NN...N$ 

#### SUBROUTINE CNTUNIT(UNIT, MODE)

CNTUNIT connects UNIT either as an input, MODE  $\approx$  2HIN, or output, MODE = 3HOUT, unit. The last connected units are LSTIN. and LSTOUT for input and output. If the UNIT to be connected is already connected, nothing is done. Otherwise, the current unit is stored and UNIT is connected. When UNIT is connected as a new unit, it is placed in the IO buffer area, IOBUFF, and also it is activated as the current unit. If there is no storage space available in IOBUFF, then it is simply connected as a currently active unit and the next request for another unit will cause it to be dropped. Thus, UNIT will always be connected, but may not always be stored.

The actual finding of the units is done by subroutine FNDUNIT which returns a value NAME such that IOBUFF(NAME) contains the name of the unit it was supposed to find. A value  $\leq 0$  means it was not found.

The actual setting, storing, and fetching of the parameters is done by CHNSF.

SUBROUTINE GHNSF(SF, UNIT, NAME, MODE)

The easiest way to understand CHNSF is to look at the channel structure given in Figure 2. The definitions of the common variables are given in Table 7.

Whenever a new unit is connected, the current value of the channel characteristics residing in the common block 10 are used. These can easily be set using HLIM and VLIM for output, or else IOPARAM. These characteristics plus the blank filled 1 line buffer BUFFER are stored, 21 words, in the first available location in IOBUFF. There is room for six units  $(6 \times 21 = 126)$ .

The currently active units. are defined by common blocks /IO/ and /BUFFERS/ as indicated in Figures 2 and 3. CHNSF fetches from .IOBUFF and stores in these commons, or fetches from these commons and stores in IOBUFF, to establish different channels. The use of these small temporary working areas enables the multiple switching of channels without loosing the channel characteristics or the partially constructed line.

This structure is patterned somewhat after the CDC ALGOL [2]

·I

channel structure. These channel characteristics and buffers can be set up internally in the internal buffer areas as has been done for the CDC ALGOL, but the above one line channel structure was chosen in order to have a machine independent FORTRAN code.

Figure 3 shows schematically how the input channels are arrayed.

Figure 2. Channel Structure

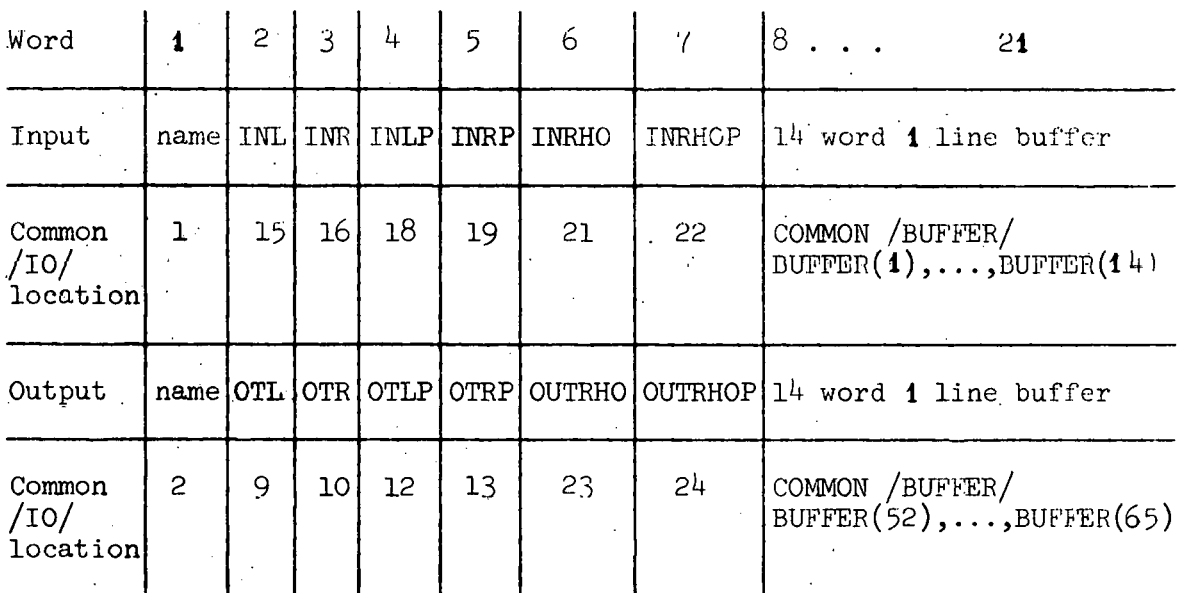

Figure 3. Channel organization of the array IOBUFF in common IOBUFF

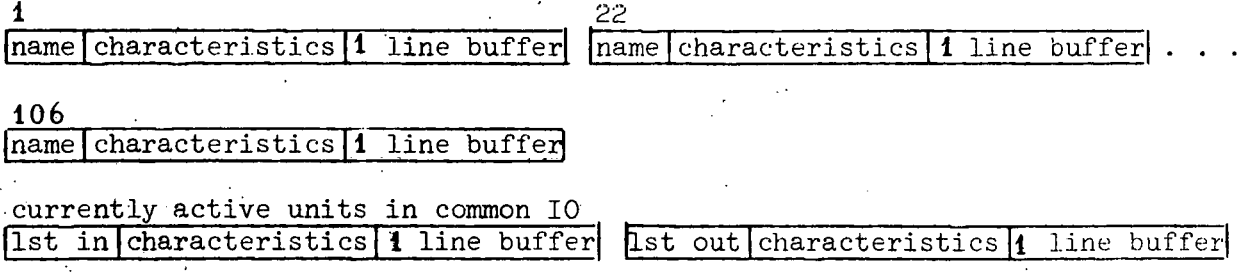

#### APPENDIX B

#### Use of Routines by LRL Users

The use of these routines is quite simple and is illustrated by an example given here. The information presented in Tables 4 - 7 should prove sufficient to use them correctly.

A few comments should, however, be made:

- 1. The standard input and output units are 60 and 61,
	- respectively. If these are suitable, then no units need ever be referenced.

2. The routines compile and execute under RUNF and  $FTN (2.3).$ 

3. The best use of these routines is made using the

library feature of LODE.

4. The subroutine .organization is given in Table 3 and Table 8. If a loader is not used to load the routines by satisfying unsatisfied externals, then these subdivision will prove useful. Deck A is required. Essentially, all these routines are used. Deck I is required to set the formats for those routines of Table 3 that do not have a format. The rest of the decks are independent and can be used as desired. The numbers in Table 3 refer to decks; for example, deck 1. 1, etc.

# Table 1

### Basic IO Subroutines

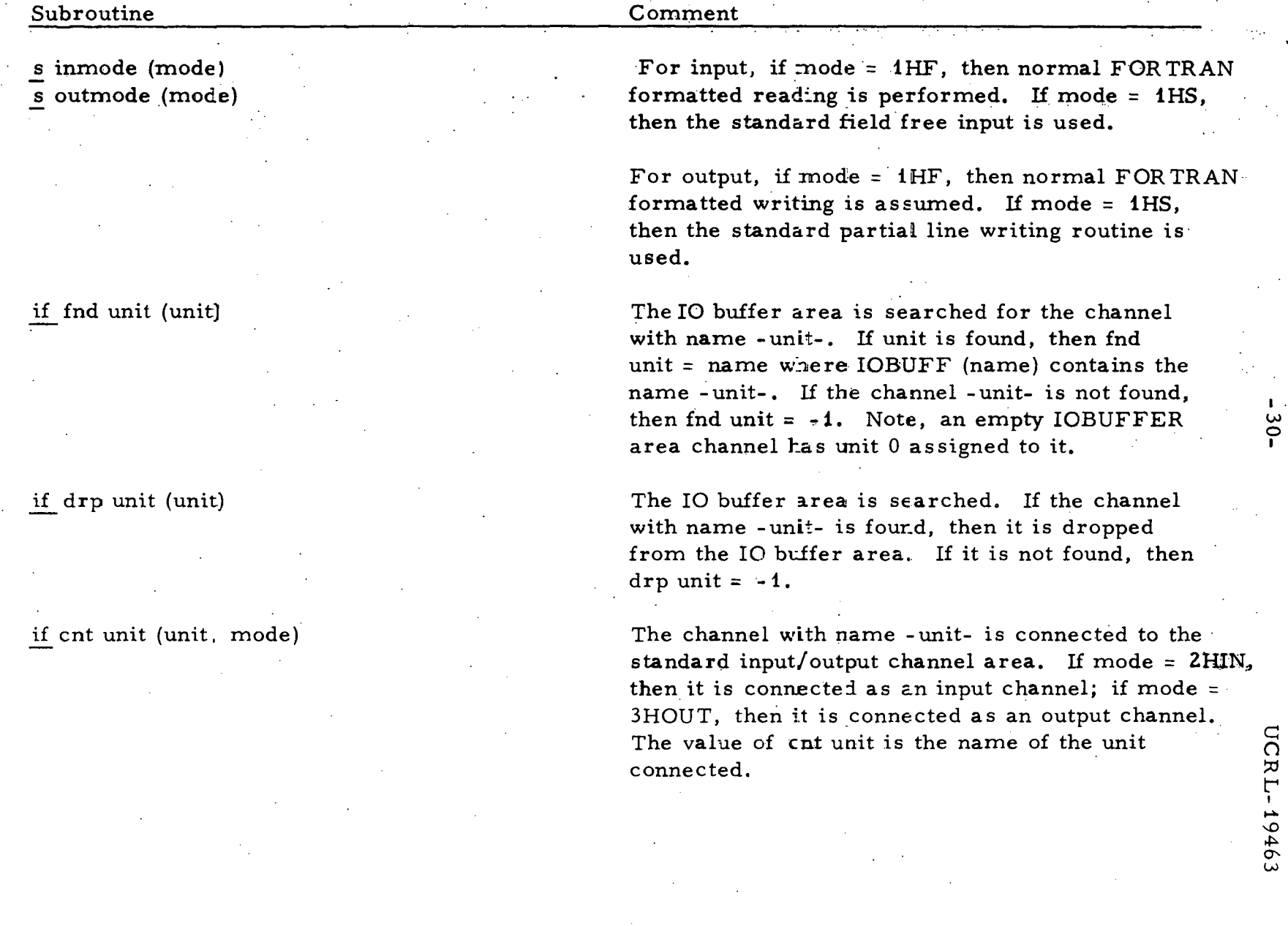

I . ی<br>-<br>P

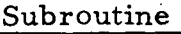

Comment

 $s$  in  $(n, \text{ unit}, \text{ fmt}, a)$  $s$  out (n, unit, fmt, a)

The n quantities  $a(1)$ , ...,  $a(n)$  are transmitted from or to -unit- using the format -fmt-. When in the FORTRAN writing mode, fmt is any valid FORTRAN variable FORMAT including left and right parenthesis. If the standard input/output mode is used, then for input fmt is field free input and fmt = 1HA is character input. That is, n characters, six bits/character are packed in a left justified. Whereas; for output, fmt can be a valid FORTRAN variable FORMAT; provided / and repetition of parenthesis, without repetition factor, and repetition of the FORMAT before the a(i) are transmitted, are excluded. That is, the line feed carriage return and/ or paging operations are not done by the format while transmitting the items  $a(1), \ldots, a(n)$ . A standard output format can be invoked by setting fmt = 1HR, 1HI, or 1HL for real, integer, and logical values.

n - 1 cards are skipped, the n-th card is the current data card for standard input.

n new line carriage returns are performed on the . current output unit.

n blank spaces are written on the current output unit.

A page eject is performed along with a carriage return.

The string - string- is output on the current output unit.

A new line carriage return is performed on the current out unit. Forces write on teletype.

I ى ... I

s cards (n)

s lines (n)

s spaces (n)

~page

s -s (string)

s nlcr

### Table 2

Additional Subroutines for Setting IO Parameters.

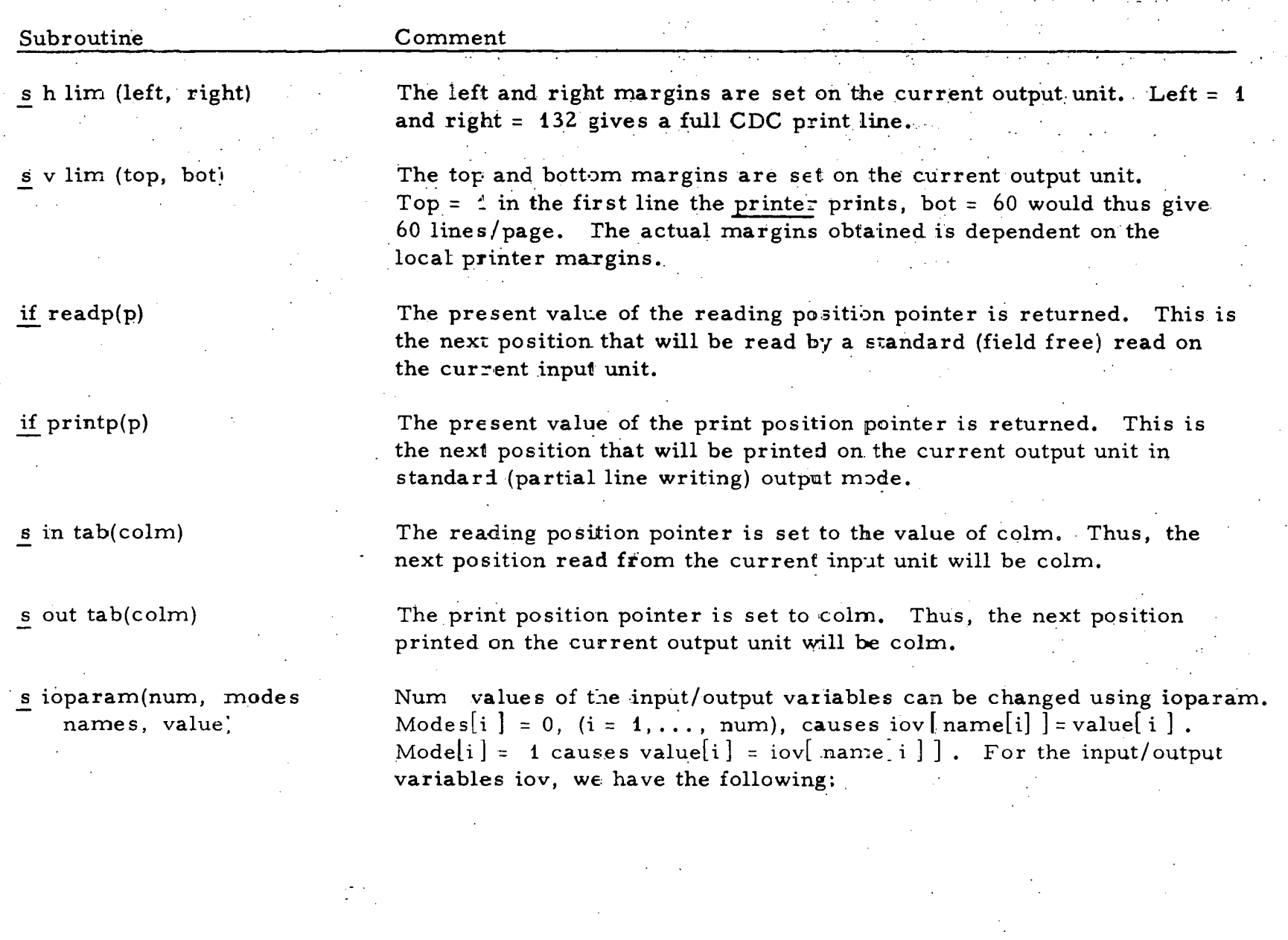

UCRL-19463

.. w N I

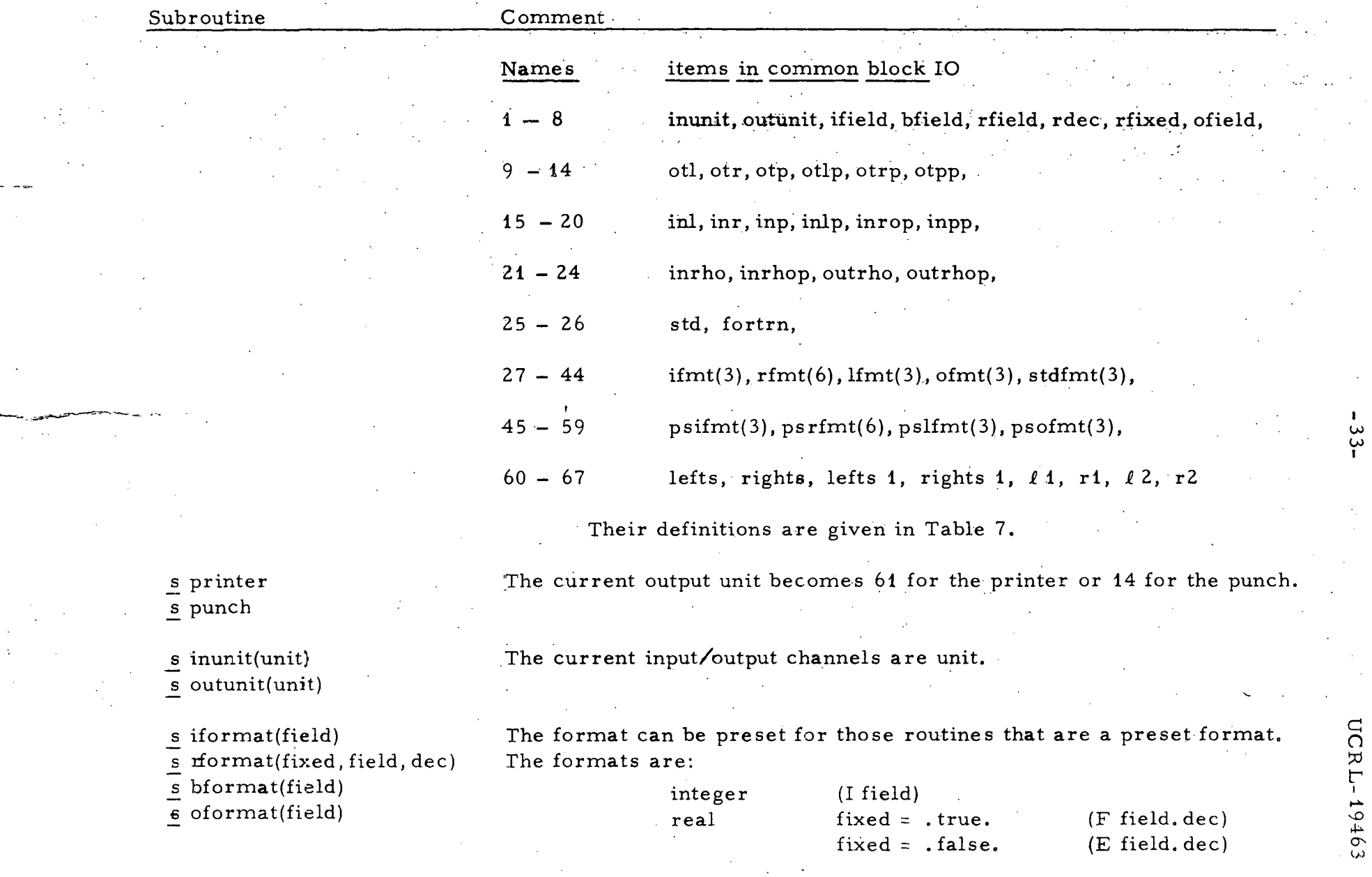

### Table 2 - contd.

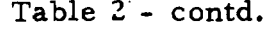

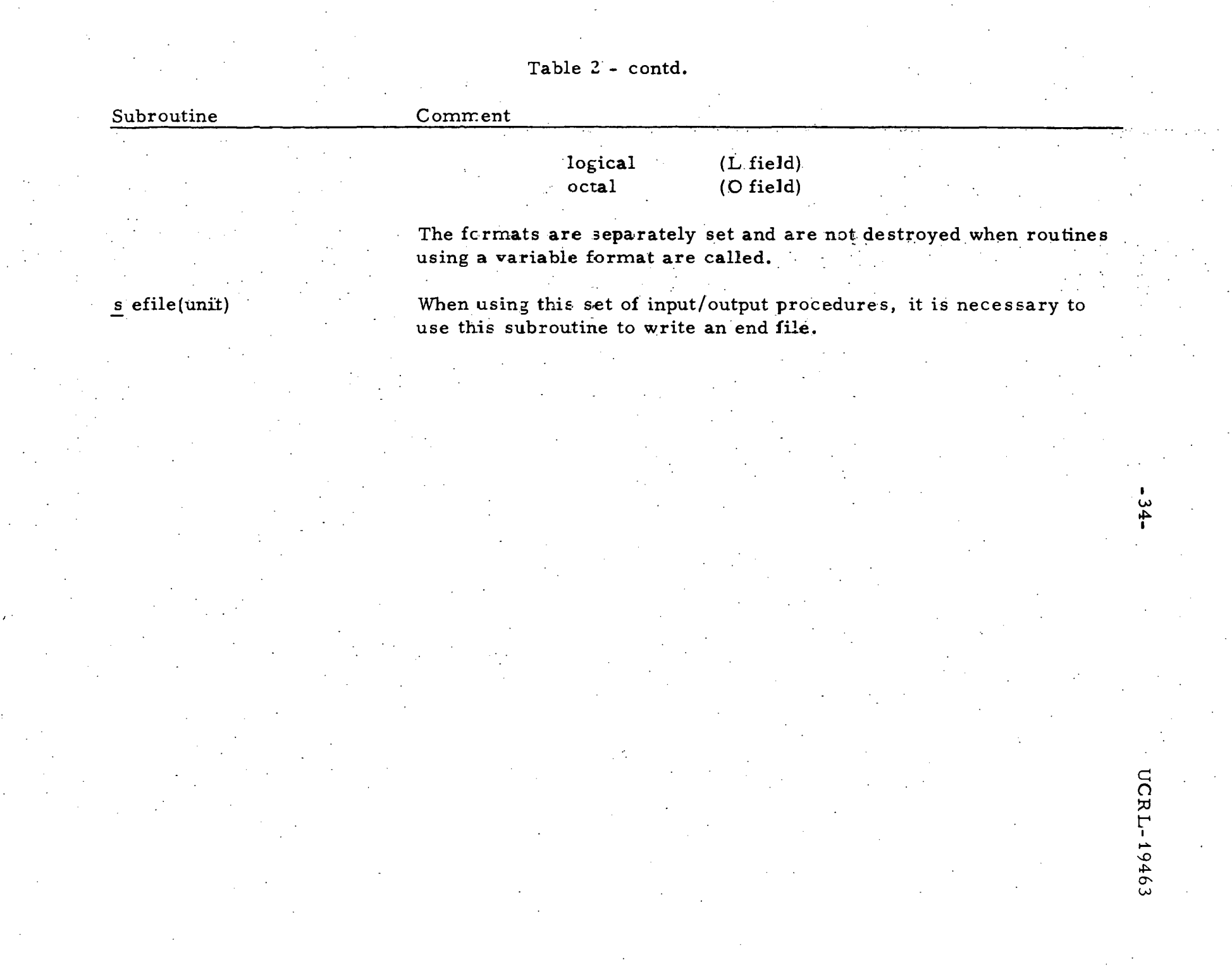

 $\mathbf{x}^{(i)}$  and  $\mathbf{y}^{(i)}$ 

 $\label{eq:2} \mathbf{A}^{\text{max}}_{\text{max}} = \mathbf{A}^{\text{max}}_{\text{max}}$ 

 $\mathcal{A}(\mathcal{A})=\mathcal{A}(\mathcal{A})$ 

 $\mathcal{O}(\mathcal{A})$  ,  $\mathcal{O}(\mathcal{A})$ 

 $\mathcal{L}^{(1,2)}$  .

 $\sim 100$ 

 $\ddot{\cdot}$ 

 $\sim 10$ 

i<br>M

### Table 3

### Derived IO Subroutines

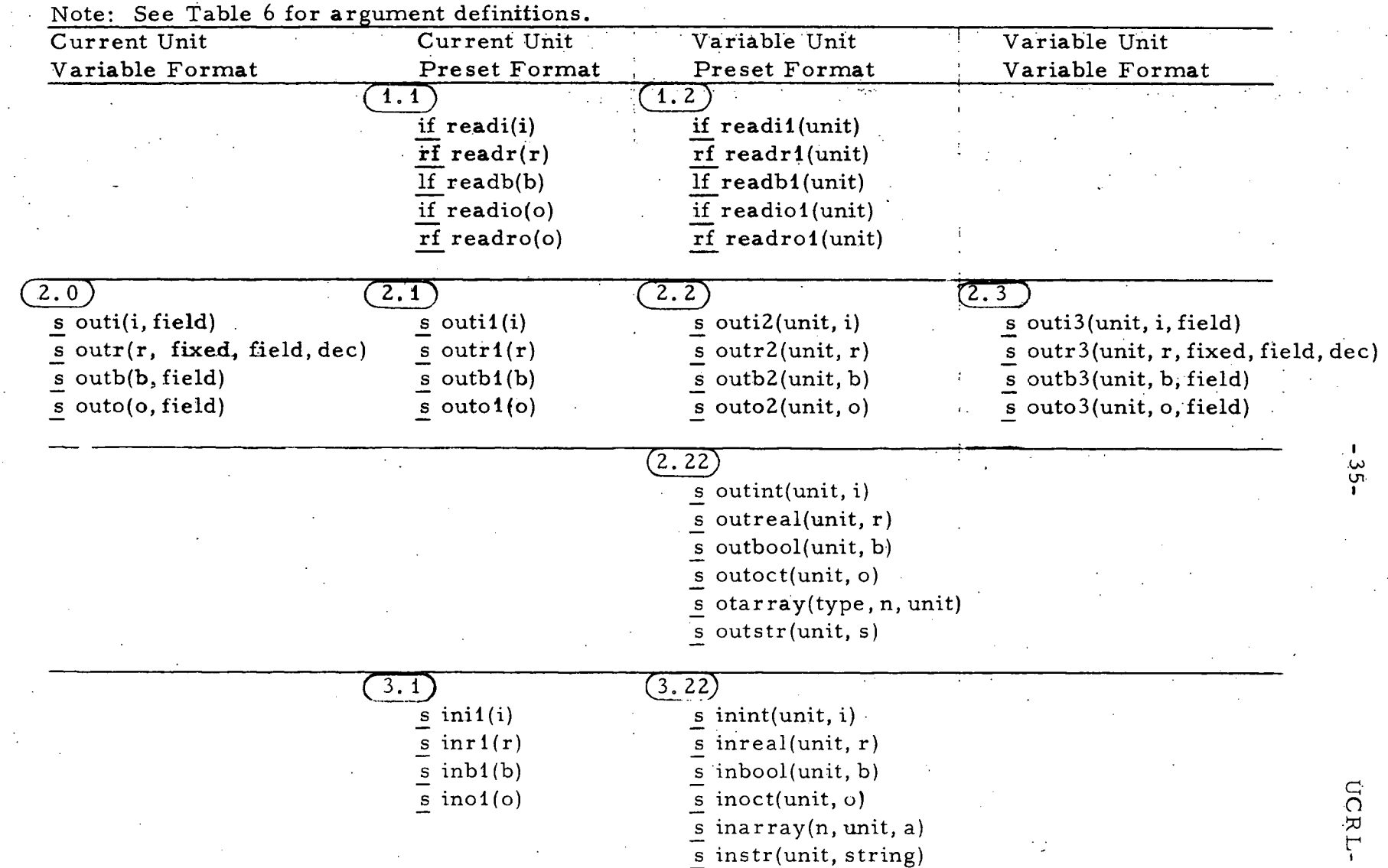

 $-19463$ 

Table 3 - c ontd.

| Current Unit                          | Current Unit               | Variable Unit                       | Variable Unit                                     |
|---------------------------------------|----------------------------|-------------------------------------|---------------------------------------------------|
| Variable Format                       | Preset Format              | Preset Format                       | Variable Format                                   |
| 4.0                                   | 4.1                        | $\overline{4.2}$                    | 4.3                                               |
| s oti(i, string, field)               | s oti(i, string)           | $s$ oti $2$ (unit, i, string)       | s oti3(unit, i, string, field)                    |
| s otr(r, string, fixed, field,        | s ctri(r, string)          | $s$ otr2(unit, $r$ , string)        | s otr3(unit, r, string, fixed,                    |
| dec)                                  | $s$ otb1(b, string)        | $s$ otb2(unit, b, string)           | field, dec)                                       |
| s ot b(b, string, field)              | $s \text{cto1}(o, string)$ | s oto2(unit, o, string)             | s otb3(unit, b, string, field)                    |
| s oto(o, string, field)               |                            |                                     | s oto3(unit, o, string, field)                    |
|                                       |                            |                                     |                                                   |
| $\left[5,0\right]$                    | $\epsilon$ .1              |                                     |                                                   |
| if ioi(i, string, field)              | if ioil(string)            |                                     |                                                   |
| rf ior(r, string, fixed, field        | rf iori(string)            |                                     |                                                   |
| dec)                                  |                            |                                     |                                                   |
| lf iob(b, string, field)              | If iob1(string)            |                                     |                                                   |
| if ioo(o, string, field)              | if ioo1(string)            |                                     |                                                   |
|                                       |                            |                                     |                                                   |
| $\overline{6.0}$                      | $(\epsilon, 1)$            | (6.2)                               | (6.3)                                             |
| s outai(ia, $l$ , u, field)           | s outai $f(ia, l, u)$      | s outai2(unit, ia, $\ell$ , u)      | $\sigma$ s cutai3(unit, ia, $\ell$ , u, field)    |
| s outar(ra, $\ell$ , u, fixed, field, |                            |                                     | $\mathfrak{s}$ cutar3(unit, ra, $\ell$ , u, fixed |
| dec)                                  | s cutari $(ra, f, u)$      | s outab2(unit, ba, $\ell$ , u)      | field, dec)                                       |
| outab(ba, $\ell$ , u, field)          | s outab1 $(ba, l, u)$ .    | s outab2(unit, ba, $\ell$ , u, $\}$ | s cutab3(unit, ba, $l$ , u, field)                |
| s outao(oa, $l$ , u, field)           | s outao $1($ oa, $l$ , u)  | s outao2(unit, oa, $\ell$ , u)      | s cutao3(unit, oa, $l$ , u, field)                |
|                                       | 7.1                        | 7.2)                                |                                                   |
|                                       | s inail(ia, $l$ , u)       | s inai2(unit, ia, $\ell$ , $\mu$ )  |                                                   |
|                                       | s inari(ra, $\ell$ , u)    | s inar2(unit, ra, $l$ , u)          |                                                   |
|                                       | s inab1 $(ba, l, u)$       | s inab2(unit, ba, $\ell$ , u)       |                                                   |
|                                       | s inao1(oa, $\ell$ , u)    | s inao2(unit, oa, $l$ , u)          |                                                   |
|                                       |                            |                                     |                                                   |
|                                       |                            |                                     |                                                   |
|                                       |                            |                                     |                                                   |
|                                       |                            |                                     |                                                   |
|                                       |                            |                                     |                                                   |

- 36-

| Current Unit    | Current Unit  | Variable Unit | Variable Unit                                                                      |
|-----------------|---------------|---------------|------------------------------------------------------------------------------------|
| Variable Format | Preset Format | Preset Format | Variable Format                                                                    |
|                 |               |               | (8, 3)<br>s input1(unit, fmt, a1)                                                  |
|                 |               |               | s input5(unit, fmt, $a1, \ldots a5$ )<br>s inputn( $n$ , unit, fmt, $a_1$ , , an)  |
|                 |               |               | 6.3<br>$s$ output1(unit, fmt, a1)                                                  |
|                 |               |               | s output5(unit, fmt, $a1, , a5$ )<br>$\overline{s}$ outputn(n, unit, fmt, a1,, an) |
|                 |               |               |                                                                                    |
|                 |               |               |                                                                                    |
|                 |               |               |                                                                                    |
|                 |               |               |                                                                                    |
|                 |               |               |                                                                                    |

Table 3 - contd.

#### Table 4

#### Character Oriented Subroutines

### Subroutine Comment if clength(string) The length (number of characters) of the string - stringis returned as the value cf c Jength.  $s$  inchar $\phi$ (source, colct, string, i, length). If the character in position - coict- of array -source $s$  otchar $\phi$ (dest, colct, string, i, length) is found in the string-string- of length-length-, then i is the position count(from the left) of that character in string with the first character having position 1. If the character is not found in string, then  $i = 0$ . If  $00g$  is in position, colct, then  $i = -1$ . The i-th character of the string - string- with length I  $\frac{2}{8}$ -length- is stored in position -colct- of the array -dest-. I If  $i > -1$ , then  $00<sub>R</sub>$  is stored. The next character is read from the input channel -unit-. s inchar(unit, string, i, length) The string -string- with length-length-is searched; if the character is found, then i :s its position in string with the first character having position 1. If the character is not found, then  $i = 0$ . If the internal representation of the character input is  $00g$ , then  $i = -1$ .  $s$  outchar(unit, string, i, length) The i-th character of the string - string- with length -length- is output on the channel -unit-. If  $i = -1$ , UCRL-1946 then  $00<sub>g</sub>$  is output. If i > length, then nothing happens. if equiv(string) The value of equiv is the internal representation of the string - string-. Thus, if string (without the delimiters) was read using an A format into the variable x,  $x =$ equiv(string) would be true. Restriction, only on word is tranferred by equiv.

Table 4 - contd.

## Subroutine if charf(source, n) s chars (dest, n, item) Comment The internal representation of the n-th character, right justified zero fill, is fetched from source and returned as the value of charf. The integer item is stored as the n-th character in . de st.. Item is assumed to be right justified zero fill. This routine is the inverse of the routine charf. I w *-.D*  I

UCRL-19463

### Table 5

### Lower Level Subroutines

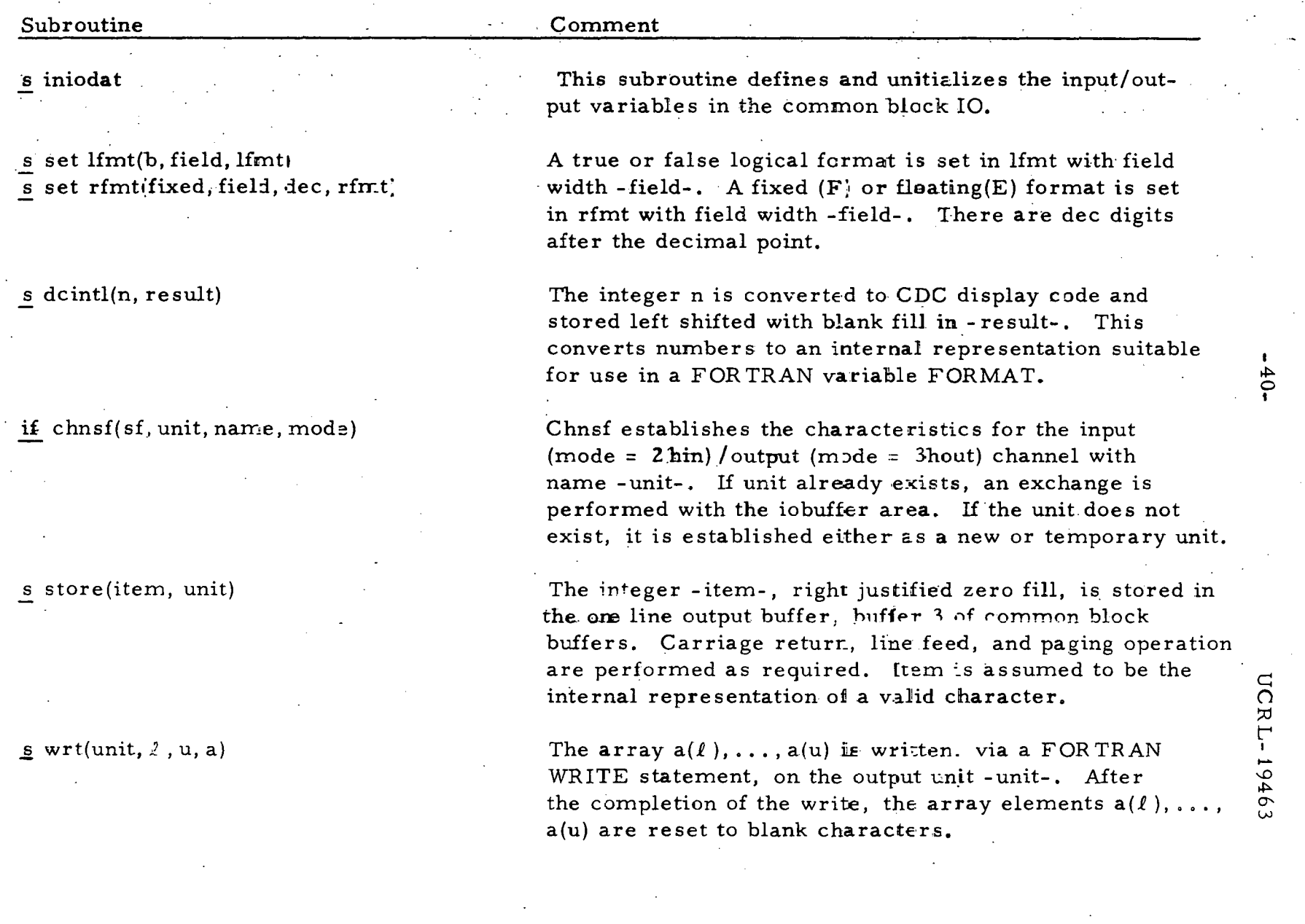

Table 5 - contd.

Comment

### Subroutine

s readn(n, unit, a)

s writen(n, unit, fmt, a)

This is the field free input routine. The data is identified and the appropriate format is established. Then the incore formatted read routine DECODE reads the data.

An incore formatted write is performed using the subroutine ENCODE. It uses the subroutine store to transfer to a one line holding buffer.

Appropriate action is taken for the special formats  $($ ); ( ), (!Hi) representing a line feed carriage return, blank character, page eject. It is assumed that not more than two 140 character lines are written for one call to writen.

UCRL-19463

~ .... I

### Table 6

### Definitions

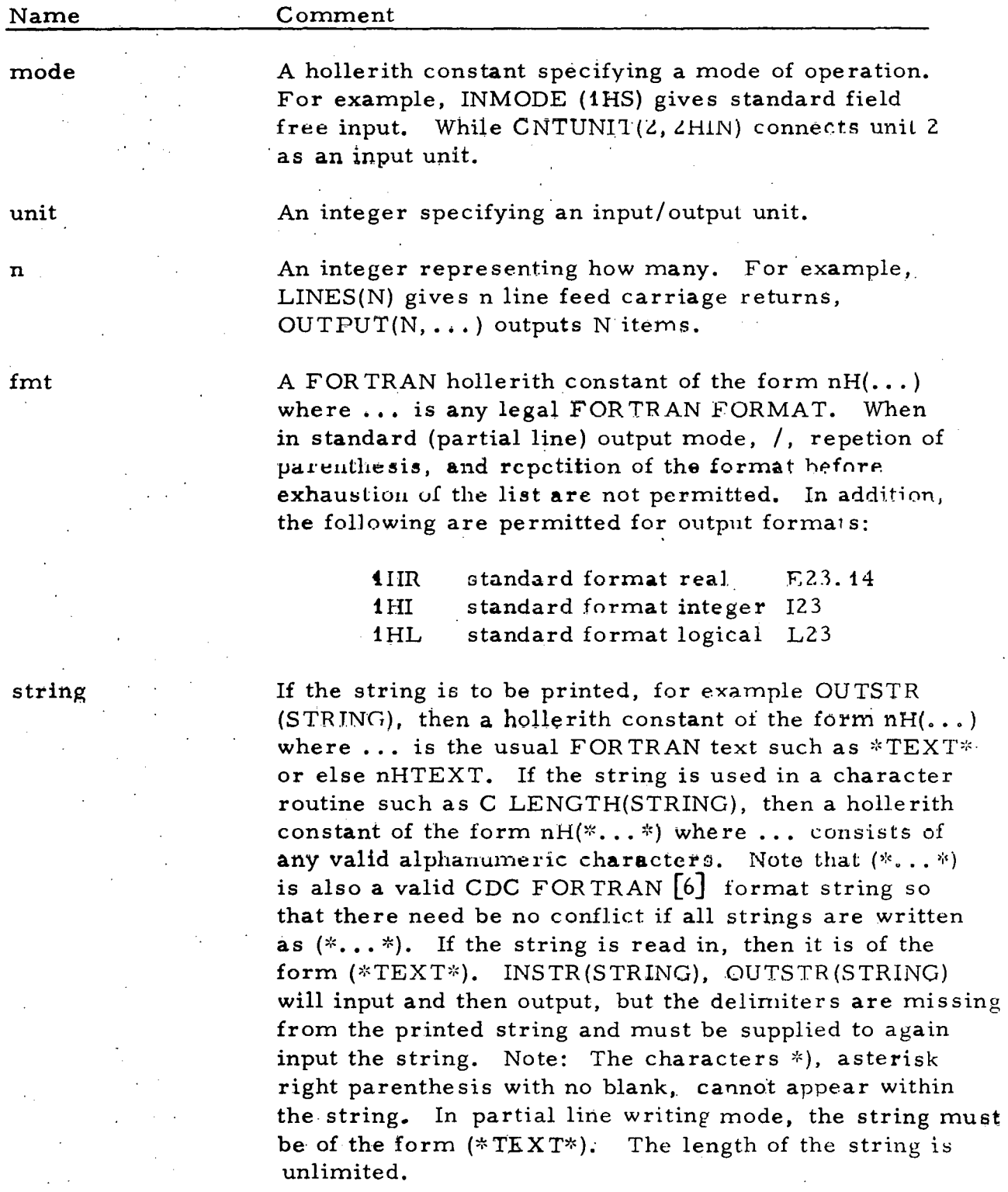

-43- UCRL-19463

#### Table 6 - contd.

### Name. a Comment An array

An integer specifying the left margin. The first character printed appears in column left.

An integer specifying,the right margin. The last character printed on a line wiL always be in a column less than or equal to right. Overflow is printed on the next line starting at the left margin.

An integer specifying the top margin of the page. The actual position of the margins depends on the printer overflow margins. A *F* age eject is performed by writing a 1 in Column 1 and  $\iiint$  that line with blanks. The next print line has top  $= 1$ .

An integer specifying the bottom margin of the page. Counting from top = 1, bot is the last line printed before a page eject is performed.

The column position of the next item to be read/ printed.

The total field width that the printed item will occupy. The number, or logical value, is right justified in the field.

The number of digits to the right of the decimal point.

The value . TRUE. means F format. The value • FALSE. means ·E format.

integer

real

logical (Boolean)

octal

integer array

real array .

fixed

left

right

top

bot

p

field

dec

i

r

b

0

ia

ra

### UCRL-19463

### $-44-$

### Table 6 - contd.

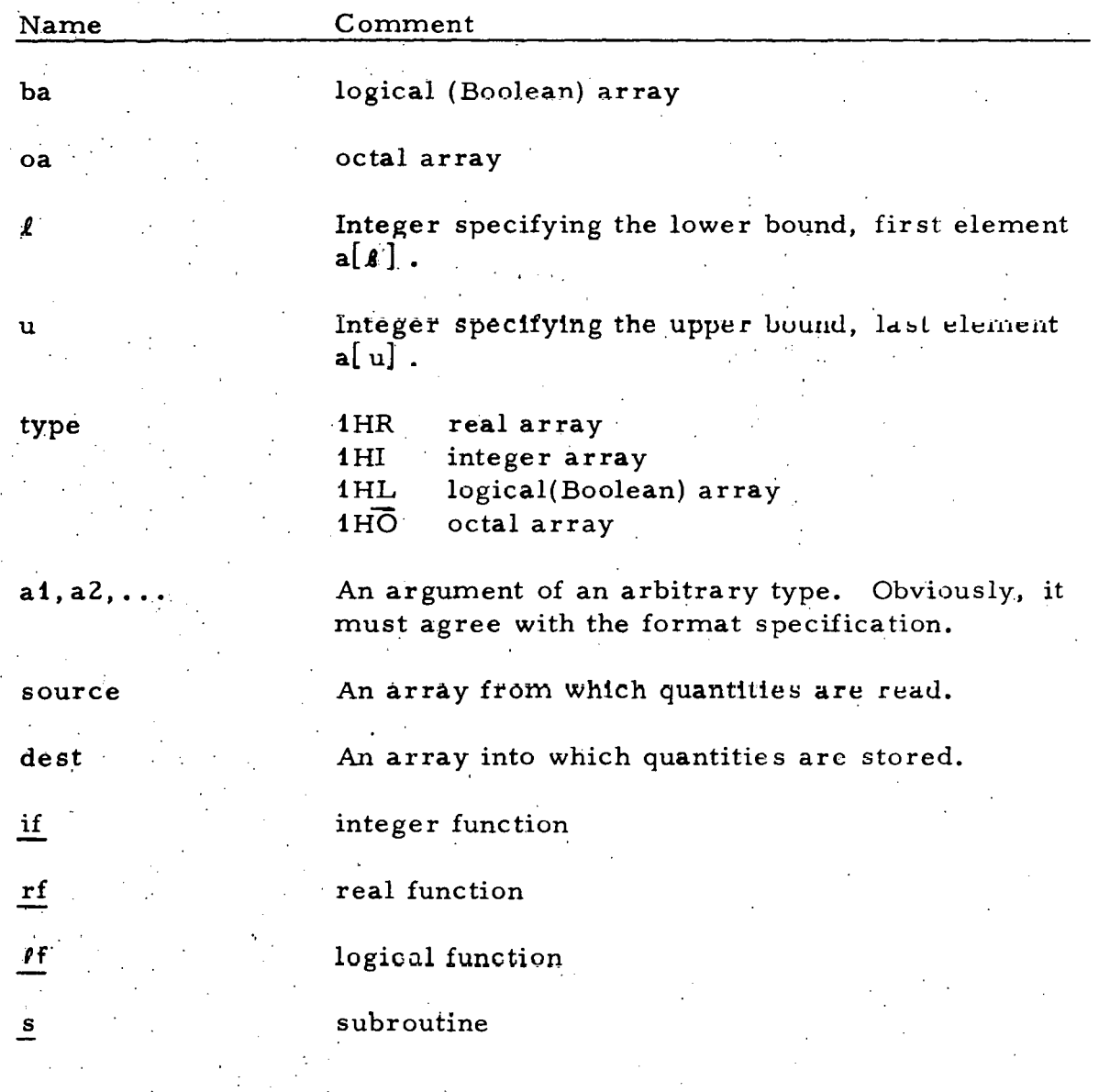

### Table 7

### Common Input/Output Variables

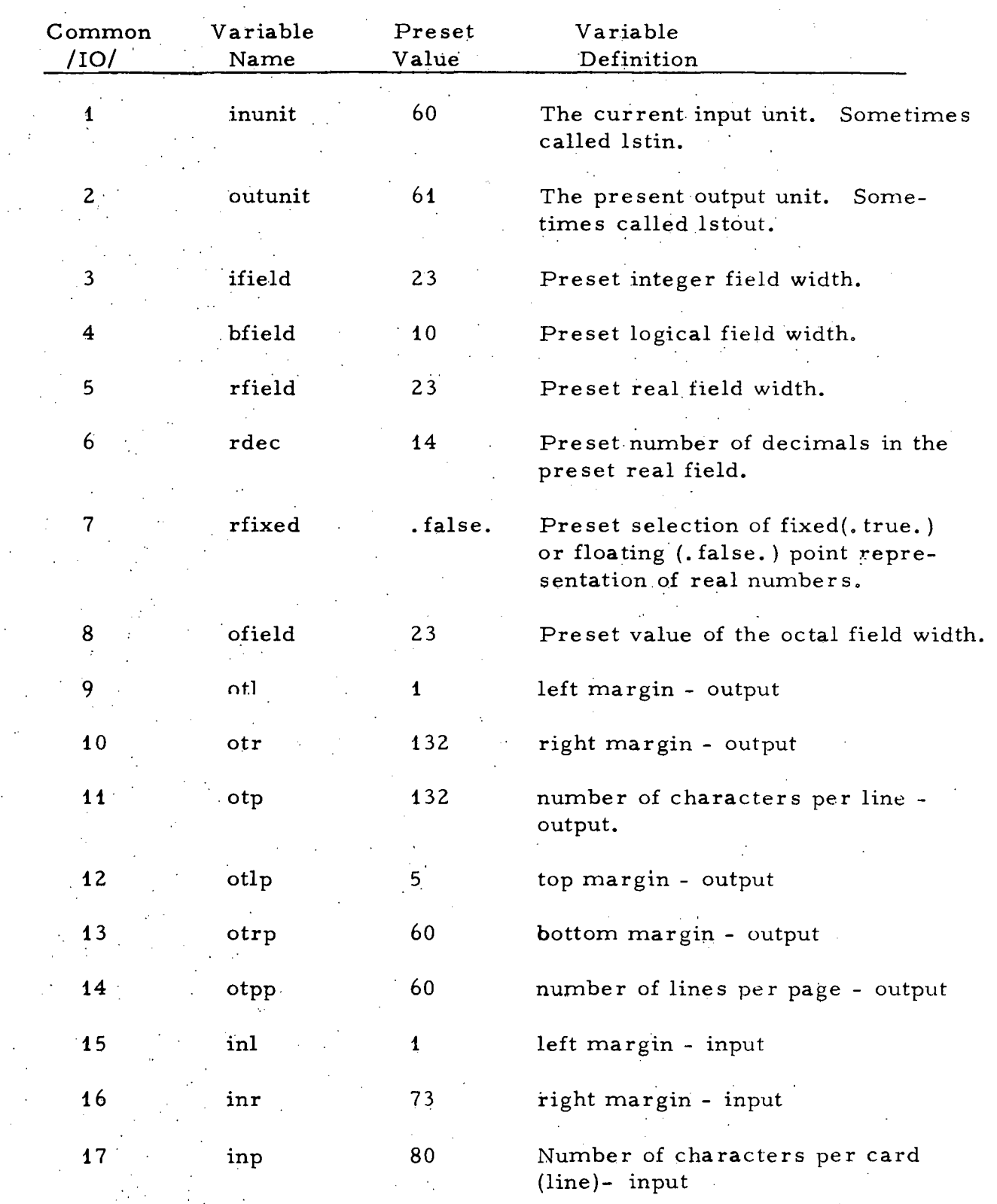

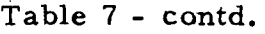

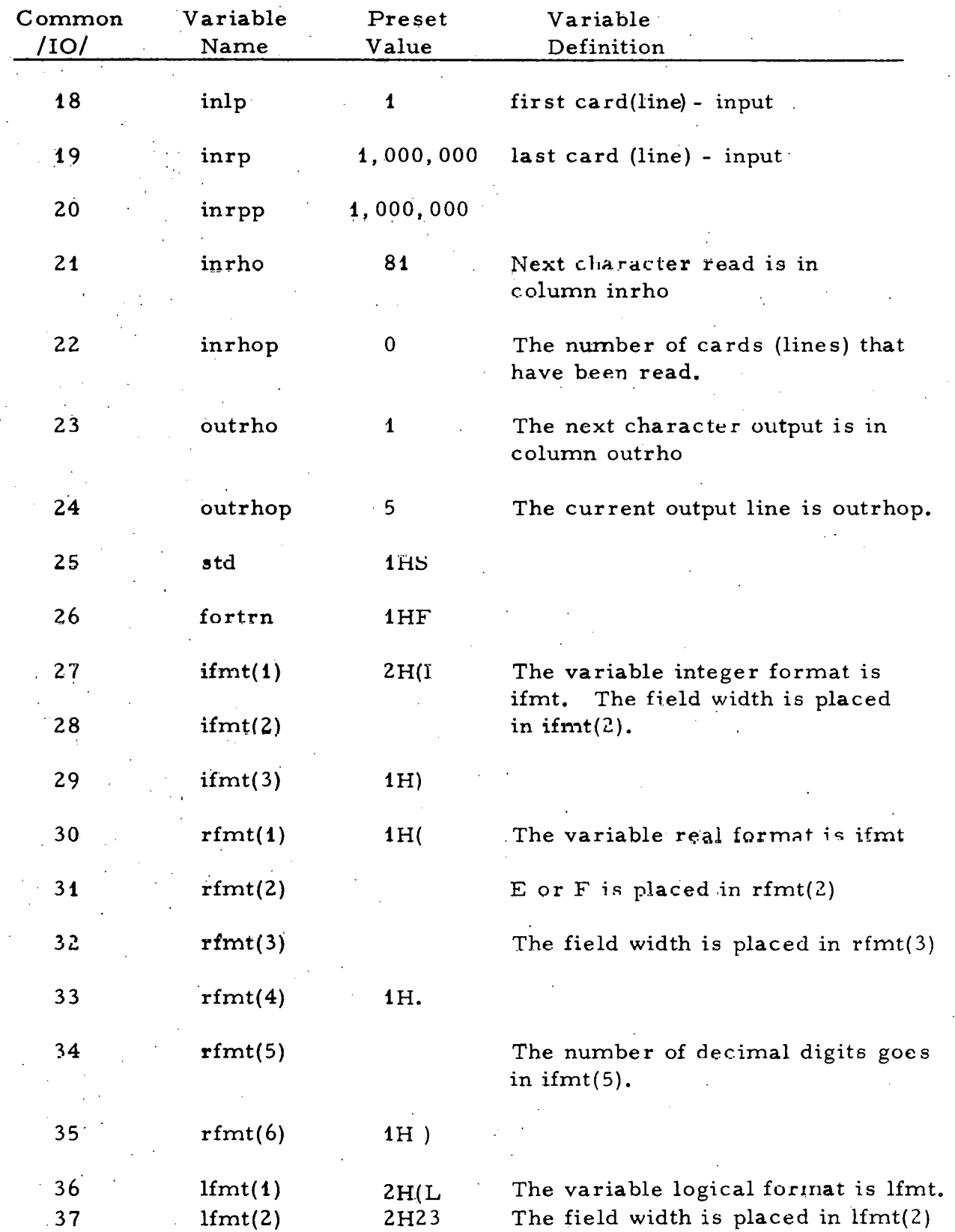

\ '

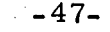

UCRL-19463

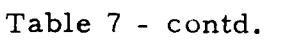

.:

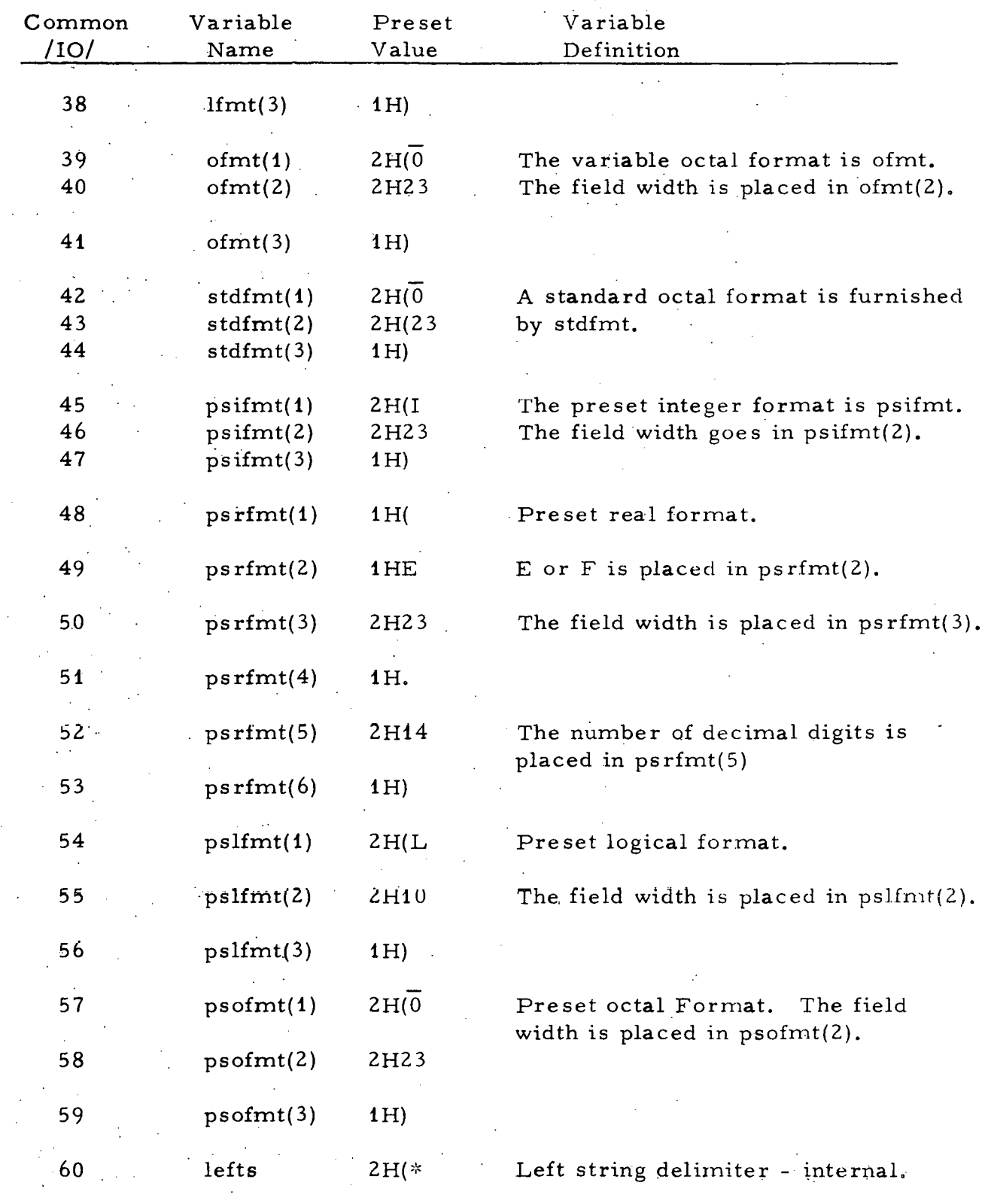

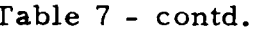

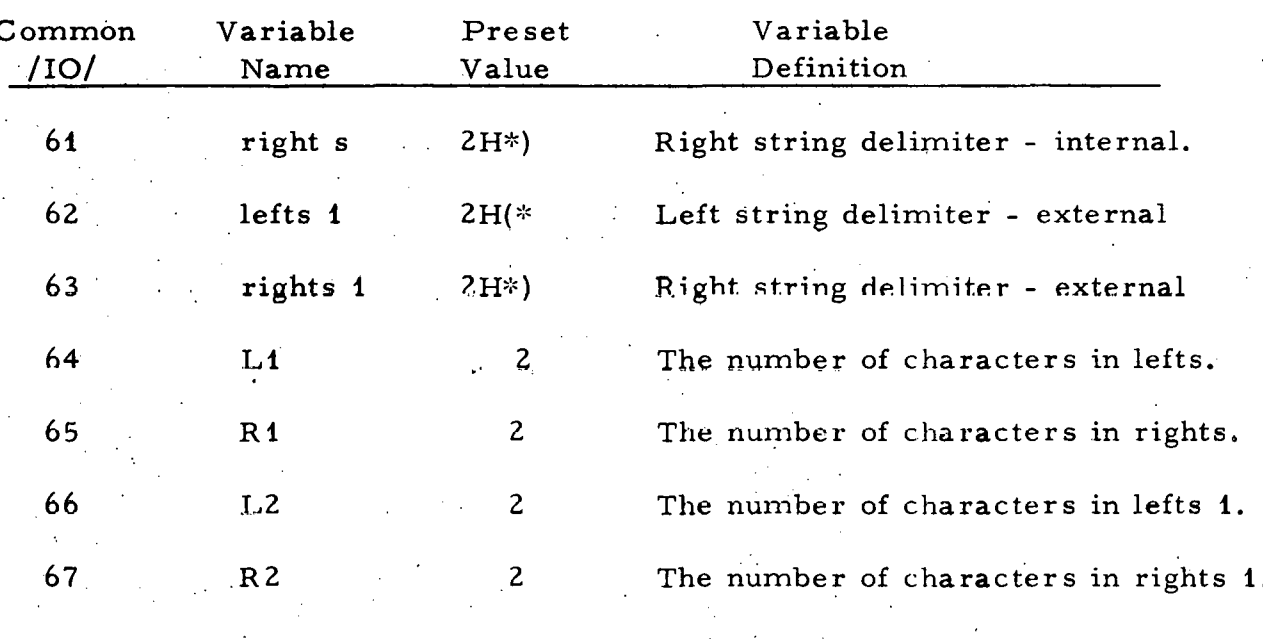

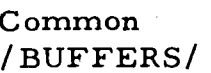

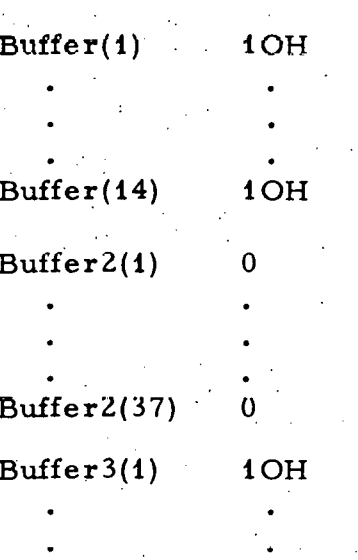

Buffer  $3(14)$ 1 OH

A one line input buffer into which data is read by a standard FORTRAN READ statement.

It is initially set to all blanks.

The incode formatted write using ENCODE writes into this buffer.

Output lines are constructed in buffer3 which is then written using a standard FORTRAN WRITE statement.

### $-49-$  UCRL-19463

### Table 7 - contd.

**•** 

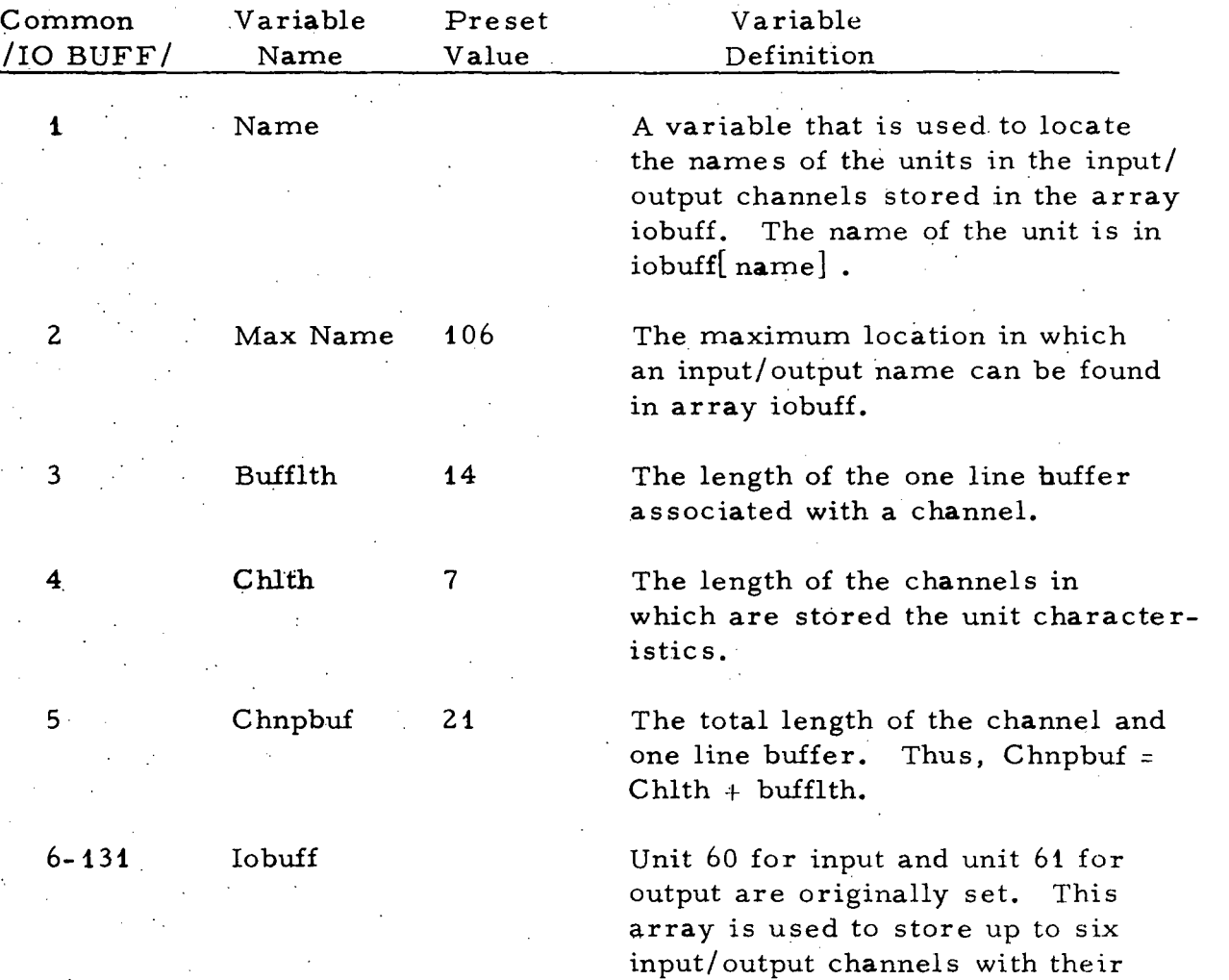

associated characteristics.

#### Table 8

### Subroutine Origination

\*deck A iniodat set lfmt set rfmt dcintl chnof store wrt inmode outmode. fndunit drpunit cntunit in readn out writen  $charf$  $_{\rm chars}$ clength #deck AA in read 1 datai rdnum #deck B cards lines spaces page  $\mathbf{s}$ \*deck C hlim vlim \*deck D read p

\*deck E intab outtab \*deck F ioparam #deck G printer punch \*deck H inunit outunit \*deck I informat rformat bformat oformat \*deck J  $efile$ . \*deck K  $inchar\emptyset$ otcharø \*deck L inchar outchar \*deck M equiv

print p

 $-50-$ 

### UCRL-19463

### **EXAMPLES**

### See the following pages.

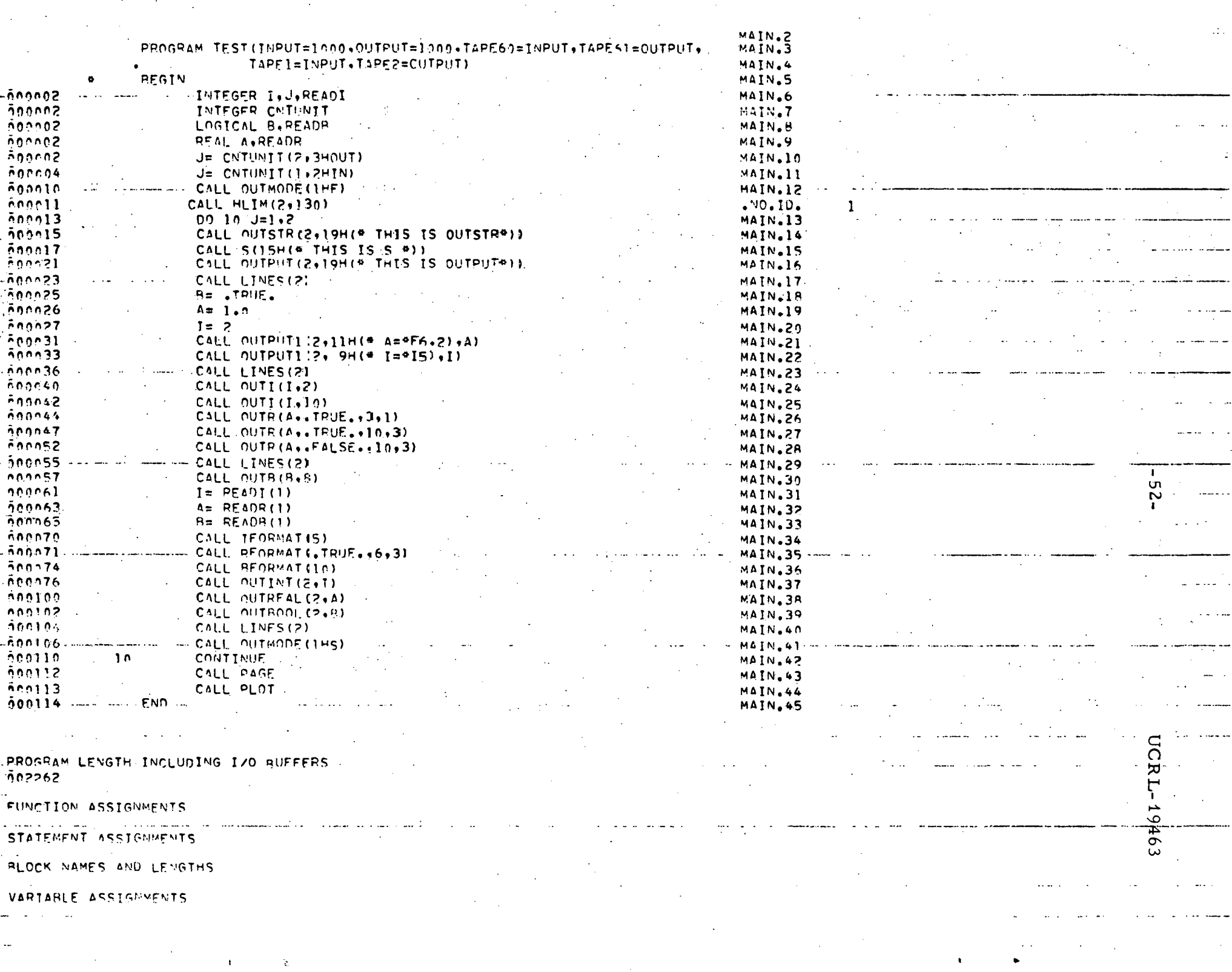

المسمح

 $\label{eq:2.1} \mathcal{L}^{\mathcal{A}}(\mathcal{A})=\mathcal{L}^{\mathcal{A}}(\mathcal{A})\otimes\mathcal{L}^{\mathcal{A}}(\mathcal{A})\otimes\mathcal{L}^{\mathcal{A}}(\mathcal{A}).$ 

 $\mathcal{L}^{\mathcal{L}}(\mathcal{L}^{\mathcal{L}})$  and  $\mathcal{L}^{\mathcal{L}}(\mathcal{L}^{\mathcal{L}})$  and  $\mathcal{L}^{\mathcal{L}}(\mathcal{L}^{\mathcal{L}})$  and  $\mathcal{L}^{\mathcal{L}}(\mathcal{L}^{\mathcal{L}})$ 

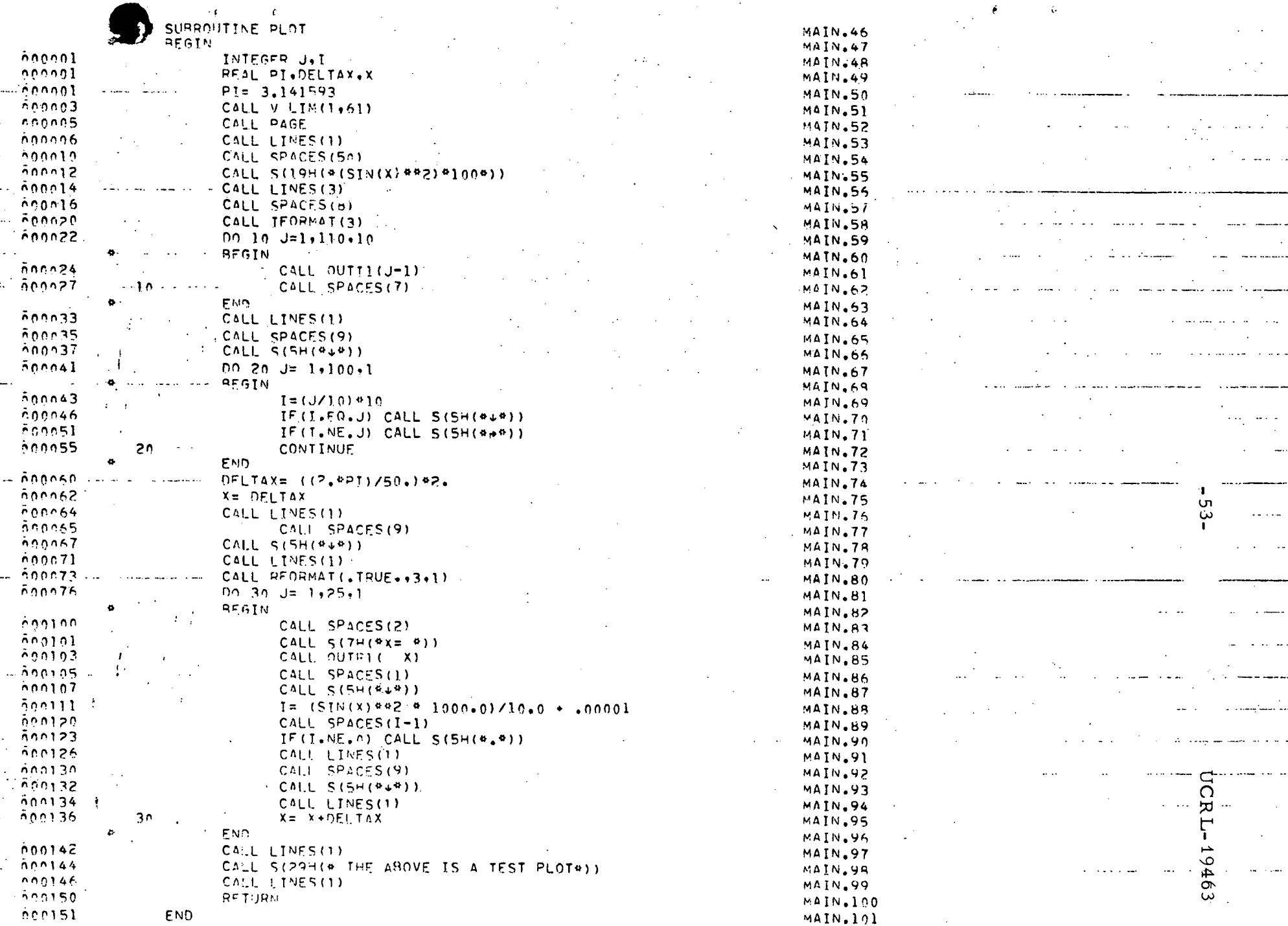

### $\cdot$ <sup>0</sup> 1.000 1.000E+00

# TRUE<br>TRUE<br>1.500<br>FALSE

وإراءا المأملة **Contract** 

المقدامين

سفاسيا أشار ماداة كاداران بالأنثارينا والمتالين

या الربان ويتبعها والرابا

 $\mathbf{i}$  $-24$ المحالف

أأعادها أأنبيا

Icak<br>L

 $\mathbf{\hat{e}}$  $463$ 

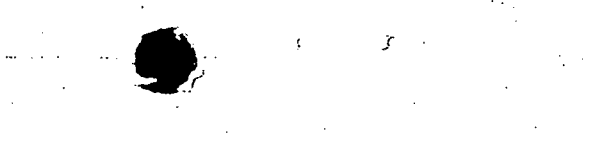

#### states and the second company of the second contract of the second contract of the second contract of the second contract of the second contract of the second contract of the second contract of the second contract of the s THIS IS OUTSTR THIS IS S THIS IS OUTPUT

### المحارب والمحامل المحد بتكسك كالمتحدث ويكولهما

### $A = 1.00$  T= 2

**Contract Contract State** a sender a management of the sender of the sender of the sender of the sender of the sender of the sender of the sender of the sender of the sender of the sender of the sender of the sender of the sender of the sender of t  $\overline{z}$  and  $\overline{z}$ 21.0 1.000 1.000E+00

#### 

#### TRUE 2 2.500 **TRUE**

المعالمين المستحدث المدينة المناطق المناطق المناطق **Carl Corporation** 

#### <u>in the masses and</u>

المسامين  $\frac{1}{2}$  and  $\frac{1}{2}$  and  $\frac{1}{2}$  and  $\frac{1}{2}$  and  $\frac{1}{2}$  and  $\frac{1}{2}$  and  $\frac{1}{2}$  $\sim$   $\sim$  $\sim$ 

- 11

الأحساء والمسد

الانتباط الكله  $\sim 100$ 

#### and a contract of

a la succ

an adapter component

#### $\sim$   $\sim$  $\sim$

 $\Omega$ 

 $\infty$  $\sigma$ 

 $\sim$ 

### $\sim 100$

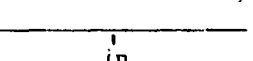

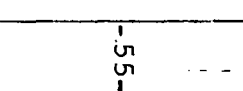

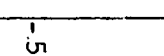

Ŵ.

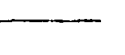

#### (SIN:X) \*\*2) \*100

 $\sim 10^{-10}$  .  $\mathcal{N}_{\mathcal{A}}$ 50  $10$ - 20  $30<sub>1</sub>$  $40 60$ 70 Βņ. 90 100 <del>` ۾ وارڊ وارڊ وارڊ وارڊ ۾ وارڊ وارڊ وارڊ وار</del>  $-2.48 \pm 0.34$ -X= .6 بقائلها الرازا  $x = 8$ **July** a ar costeir conserv  $x = 1.04$ production of the بالمستأذيات المواتر  $\sim x = 1.5 +$ واستقدامهم والمتحادين  $X = 1.8 + 1.7$  $-- x = -2.0$ .  $x = 2.3 +$  $X = 2.5$ ساليت الأناء  $\sim 10^{-1}$  and  $x = -2 - 8$   $+$   $\mathbf{t}$  $X = 3.04$  $-\bar{\sigma}$  ....... ce semmente en un  $-8.8 = 3.3 + 1.$ —— x≡ 3.5 V  $-.2 - X = 3.8 +$  $x = 4.04$  $1.1117244434$  $X = 4.5 \cdot 1$  $x = 4.84$  $- - x = 5.0 \overline{\Omega}$  $\cdots$   $x = 5.3 + 1$ ੱਧਾਂ  $\bm{\nabla}$  . . .  $- - 8 = 5.54$ 5  $\cdots$   $\mathsf{X} = 5.8$ ۔ج  $\mathfrak{D}$  $X = 6.0 +$ 

 $x = 6.34$ 

THE ABOVE IS A TEST PLOT

The program TEST on the next page will echo what is input as

(\*text\*) and will stop on  $(* (STOP)*).$ 

When run as

### $LODE(I = LGO, L = RLIB)$

### XEQ(TEST, TAPE TTY, TAPE TTY)

### it will talk with a teletype.

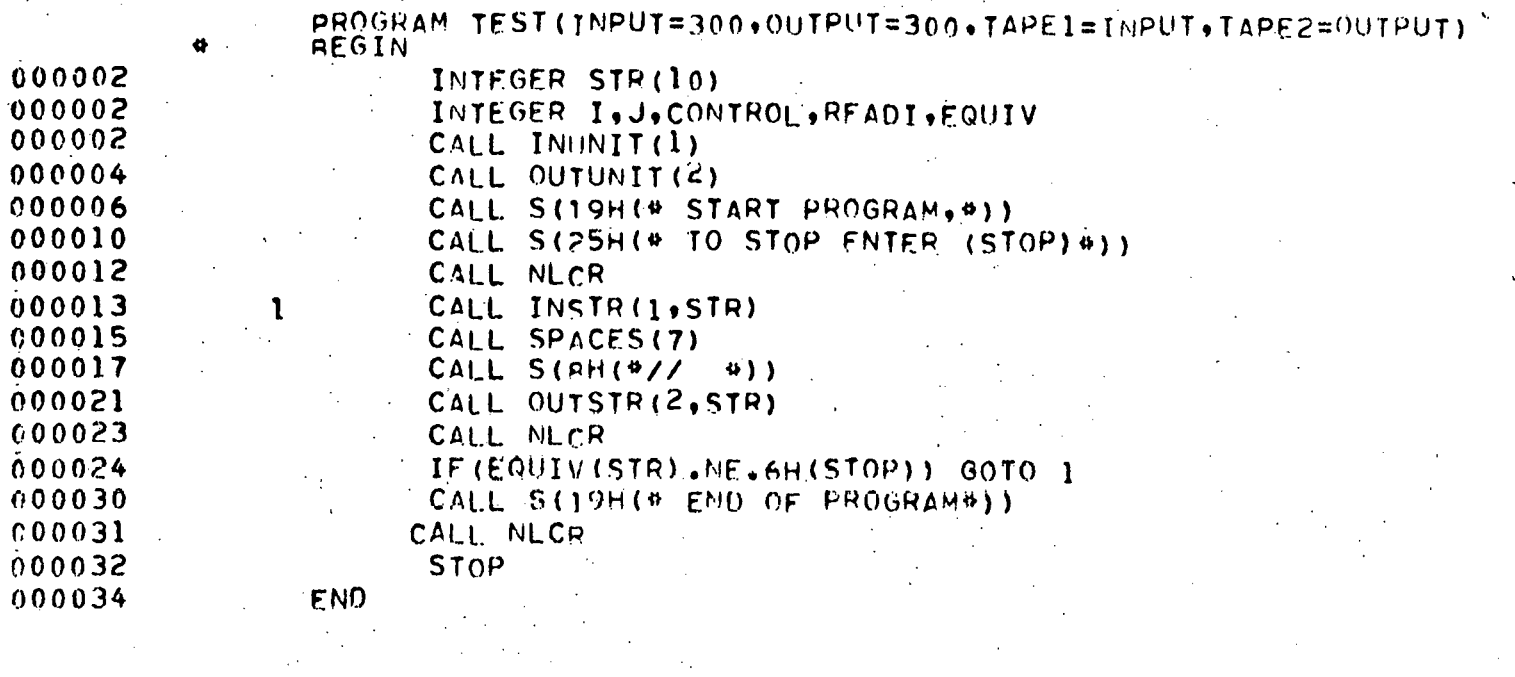

PROGRAM LENGTH INCLUDING I/O BUFFERS 000756

FUNCTION ASSIGNMENTS

STATEMENT ASSIGNMENTS  $\mathbf{I}$  $000014$  $\blacksquare$ 

BLOCK NAMES AND LENGTHS

VARIABLE ASSIGNMENTS  $CONTROL = 000111$ EQUIV  $000113$ 000107  $\mathbf{I}$ J  $000110$ START OF CONSTANTS-000037  $TEMPS = -000071$ INDIRFCT5-000075

ROUTINE COMPILES IN 041000

#### References

- 1. Kauth, D.E., et al, A Proposal for Input-Output Conventions in ALGOL 60. Comm. ACM 1(1964) 273-283.
- 2. 3000/6000 ALGOL Generic Reference Manual, Pub. No. 60214900, Control Data Corp., 3145 Porter Drive, Palo Alto, Calif.
- 3. BC ALGOL Manual. University of California, Computer Center, Berkeley, Oct. 1966 (third ed).
- 4. DeVogelaere, R., Algorithm *335,* A Set of Basic Input- Output Procedures, Comm. ACM 11 (Aug., 1968), 567-573.
- 5. Naur, P. (Ed.), Revised Report on the Algorithmic Language ALGOL 60. Comm. ACM 5, 1 (Jan. 1963), 1.
- 6. 6400/6500/6600 Computer Systems FORTRAN Reference Manual. Pub. No. 60174900B, Rev., Nov. 1967, Control Data Corp., 3145 Porter Drive, Palo Alto, .Calif.

7. 6400/6500/6600 Computer System SCOPE Reference Manual, Pub. No. 60189400, April, 1967, Control Data Corp., 3145 Porter Drive, Palo Alto, Calif.

J

#### **LEGAL NOTICE-**

*This report was prepared as an account of work sponsored by the United States Government. Neither the United States* nor *the United*  States Atomic Energy Commission, nor any of their employees, nor *any of their contractors, subcontractors, or their employees, makes any warranty, express* or *implied, or assumes any legal liability* or *responsibility for the accuracy, completeness* or *usefulness of any information, apparatus, product* or *process disclosed,* or *represents that its use would not infringe privately owned rights.* 

•

TECHNICAL INFORMATION DIVISION LAWRENCE RADIATION LABORATORY UNIVERSITY OF CALIFORNIA BERKELEY, CALIFORNIA 94720

a.

 $\sim$   $\sim$ 

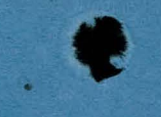